### PA152: Efektivní využívání DB 6. Zpracování dotazů

Vlastislav Dohnal

### Vyhodnocení dotazu

#### ■ Postup:

#### Dotaz

Syntaktická a sémantická kontrola

- Strom dotazu
- Logický plán
	- Úpravy plánu
- **□Fyzický plán**
- Vyhodnocení

### Příklad ■ Relace  $\Box R(A,B,C)$  $\Box S(C,D,E)$ **Dotaz** □select B,D from R,S where  $R.C=S.C$  and  $R.A='c'$  and  $S.E=2$

### Příklad

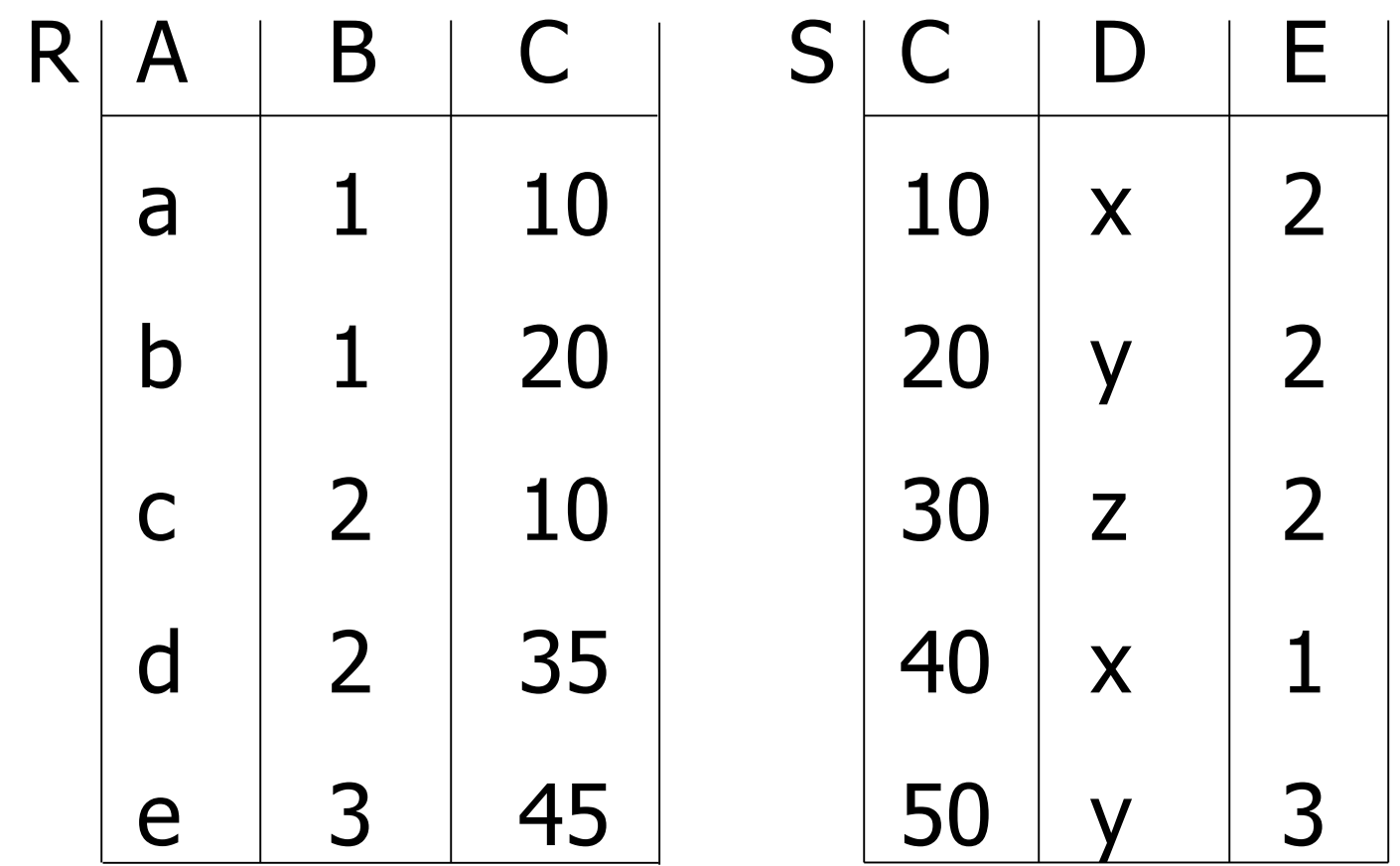

select B,D from R,S where R.C=S.C and R.A='c' and S.E=2

### Příklad

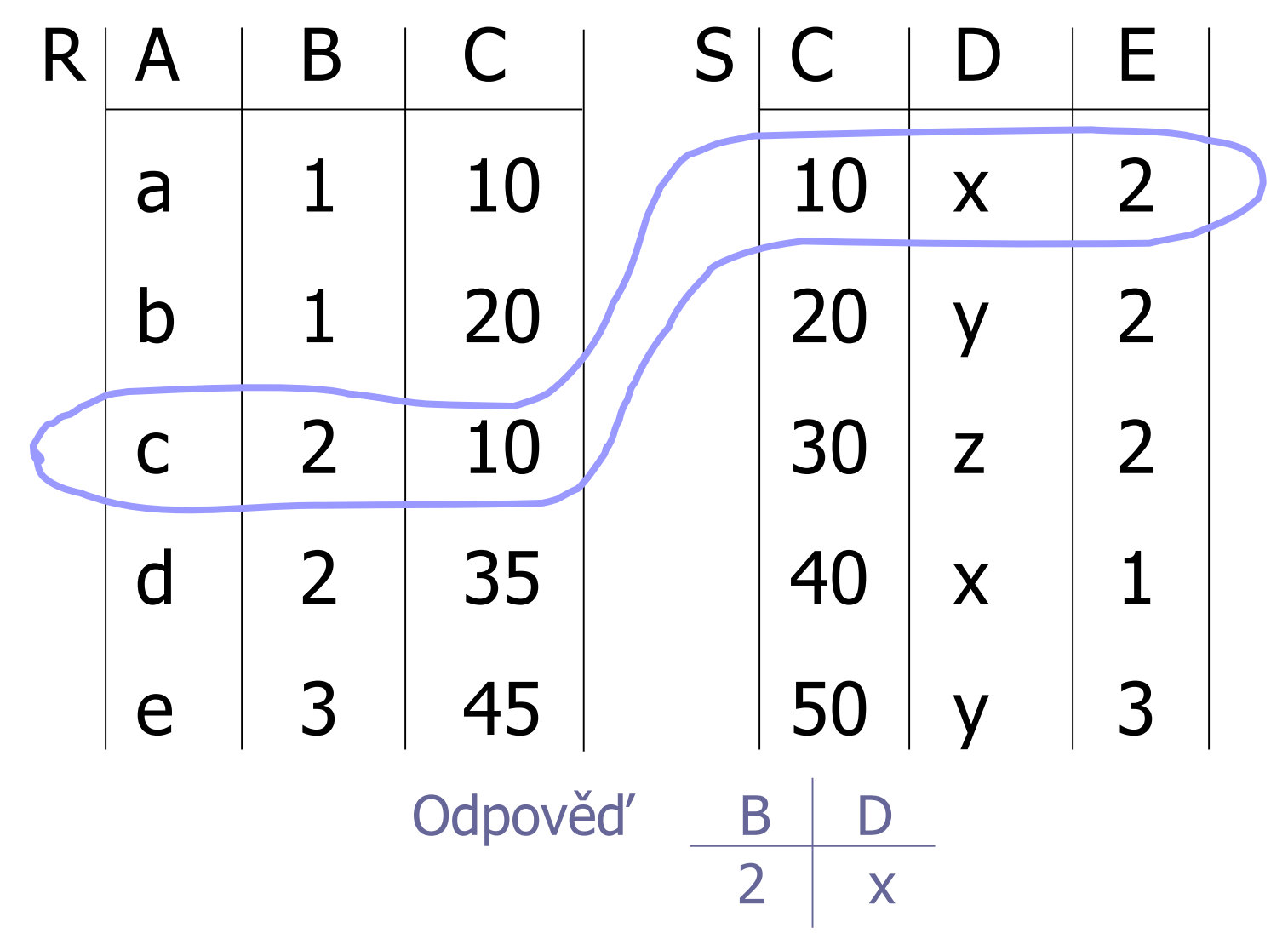

### Jak vyhodnotit tento dotaz?

1. způsob

- Kartézský součin
- Výběr záznamů

**Projekce** 

 $R \times S$ 

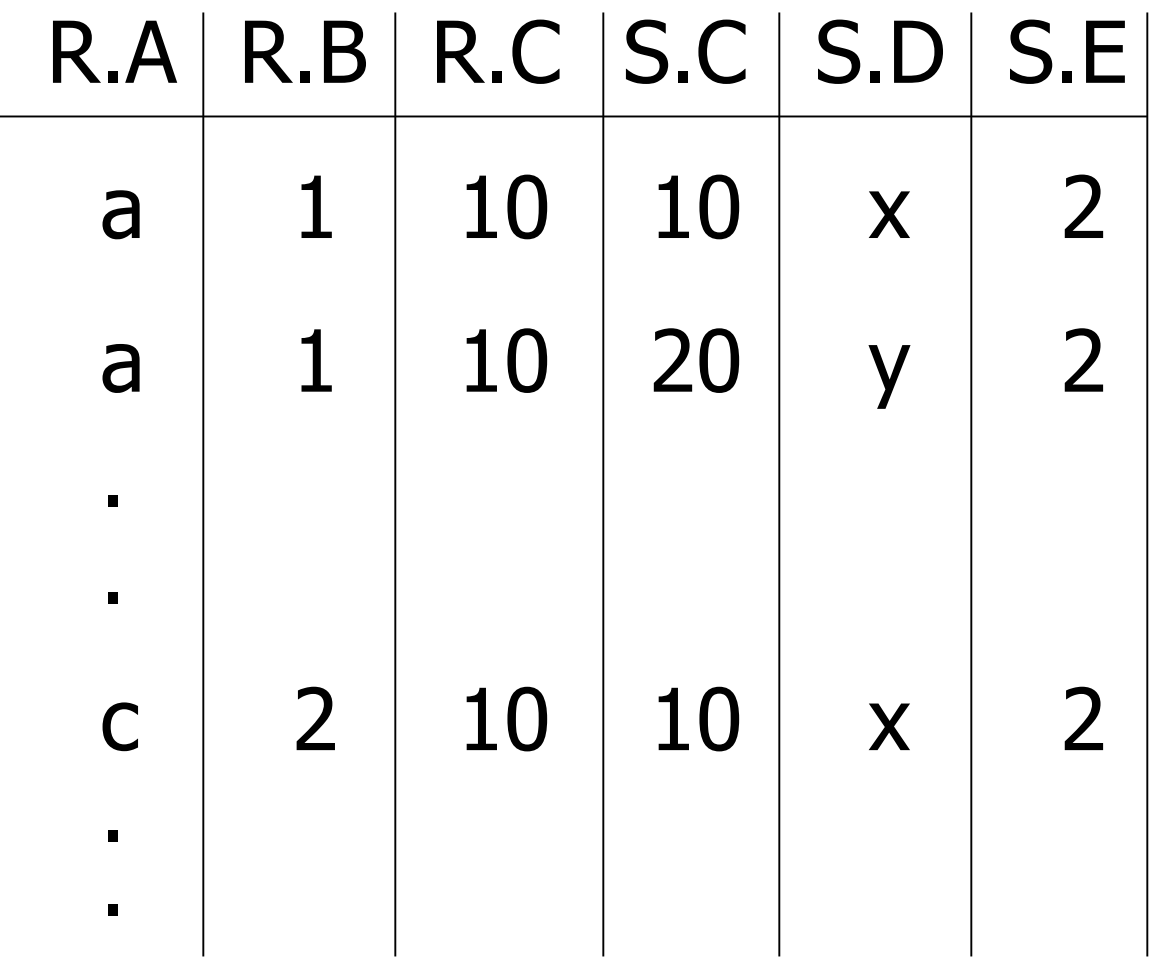

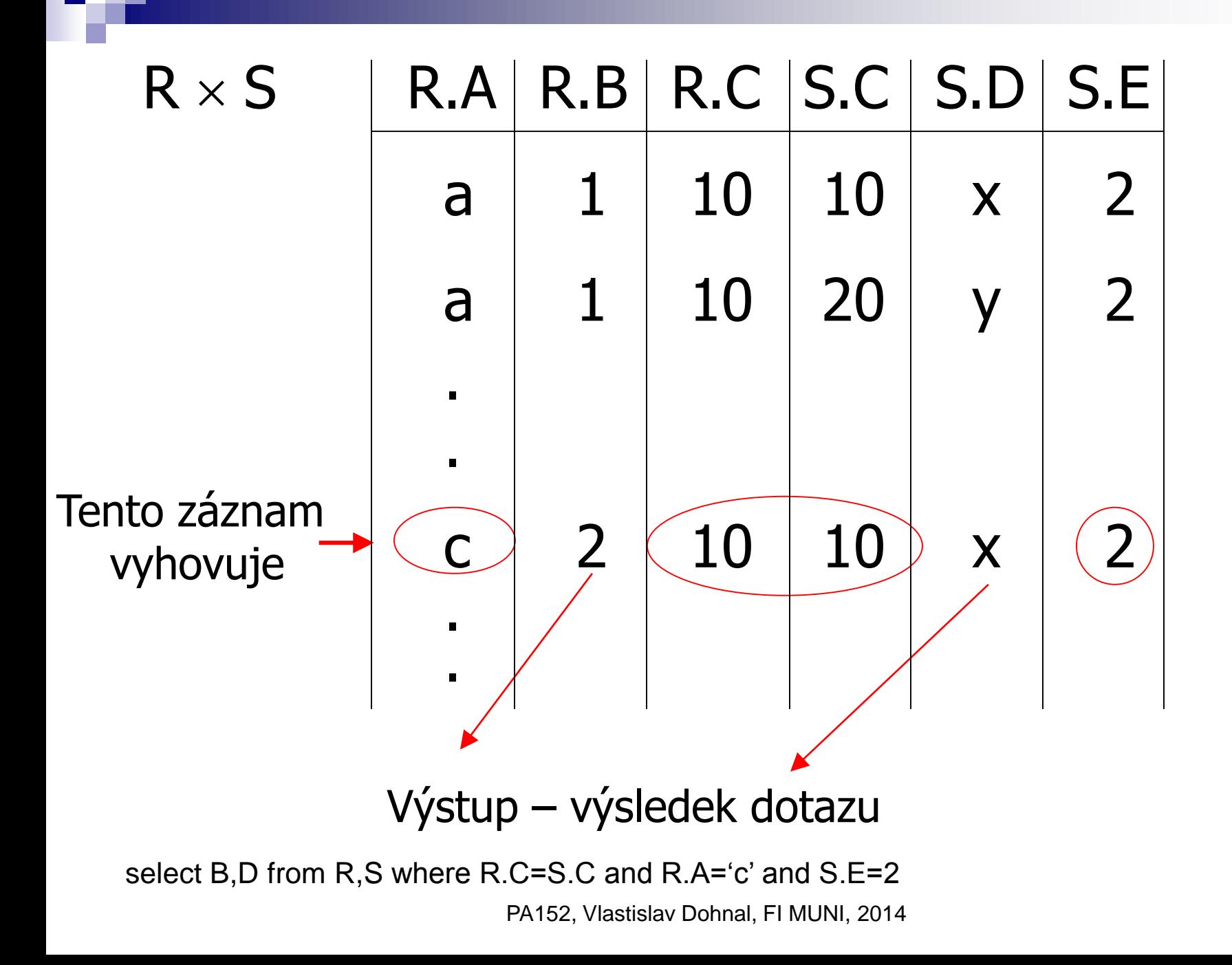

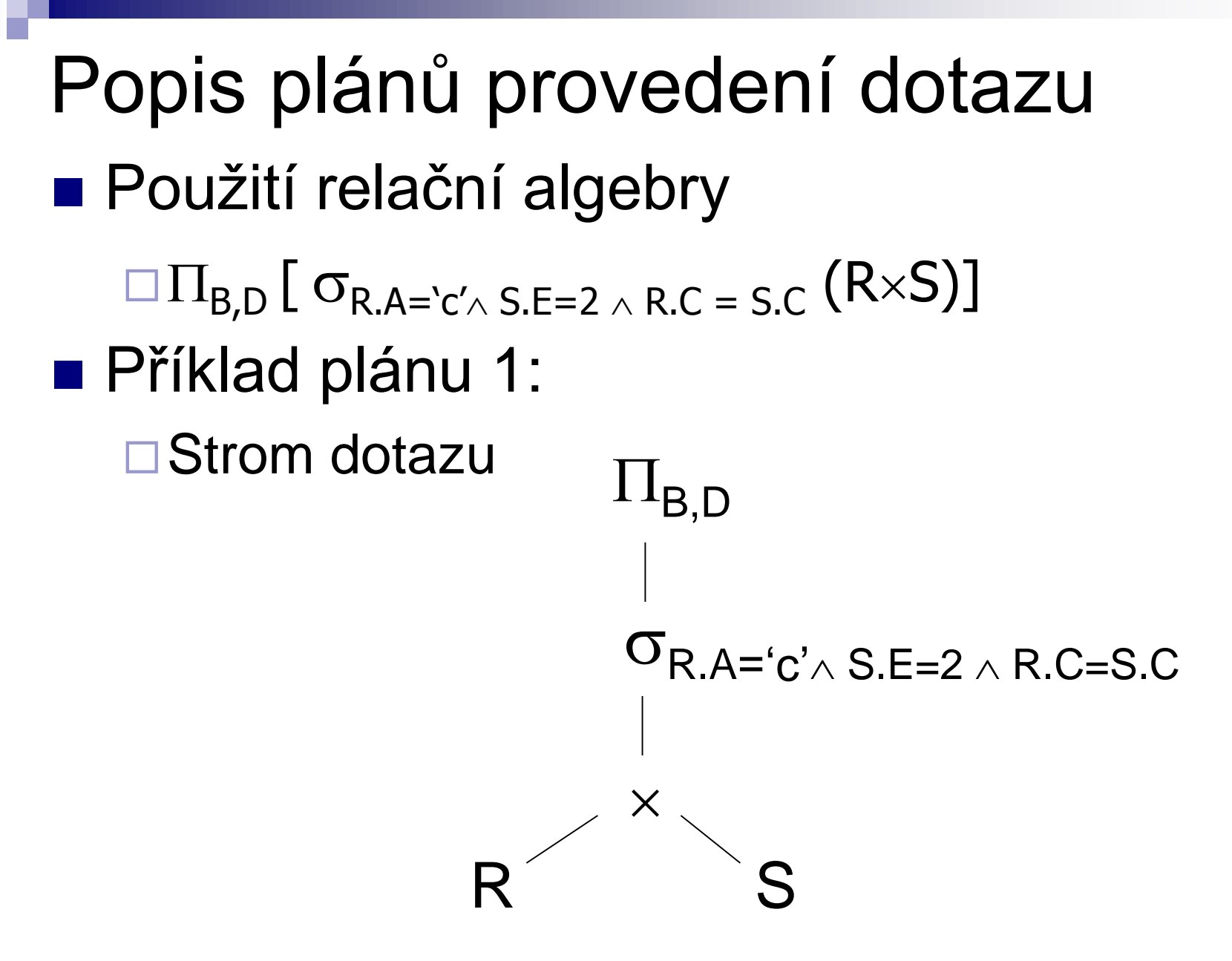

### Popis plánů provedení dotazu **Příklad plánu 2:**

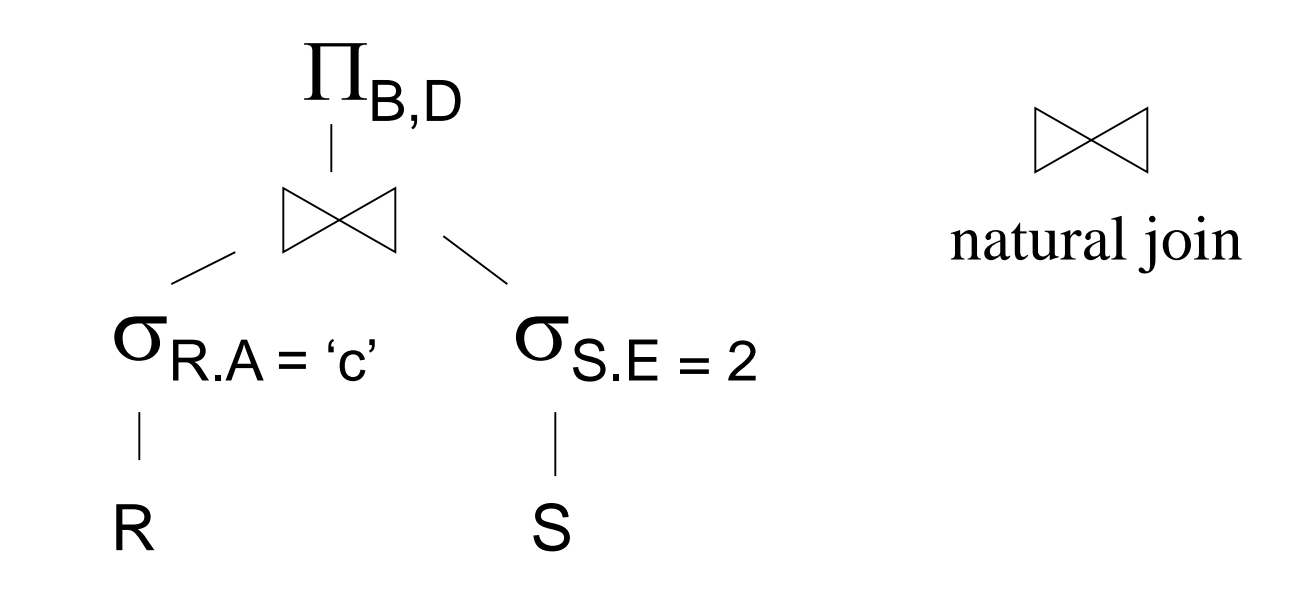

#### Fyzický plán **Příklad plánu 2:** R

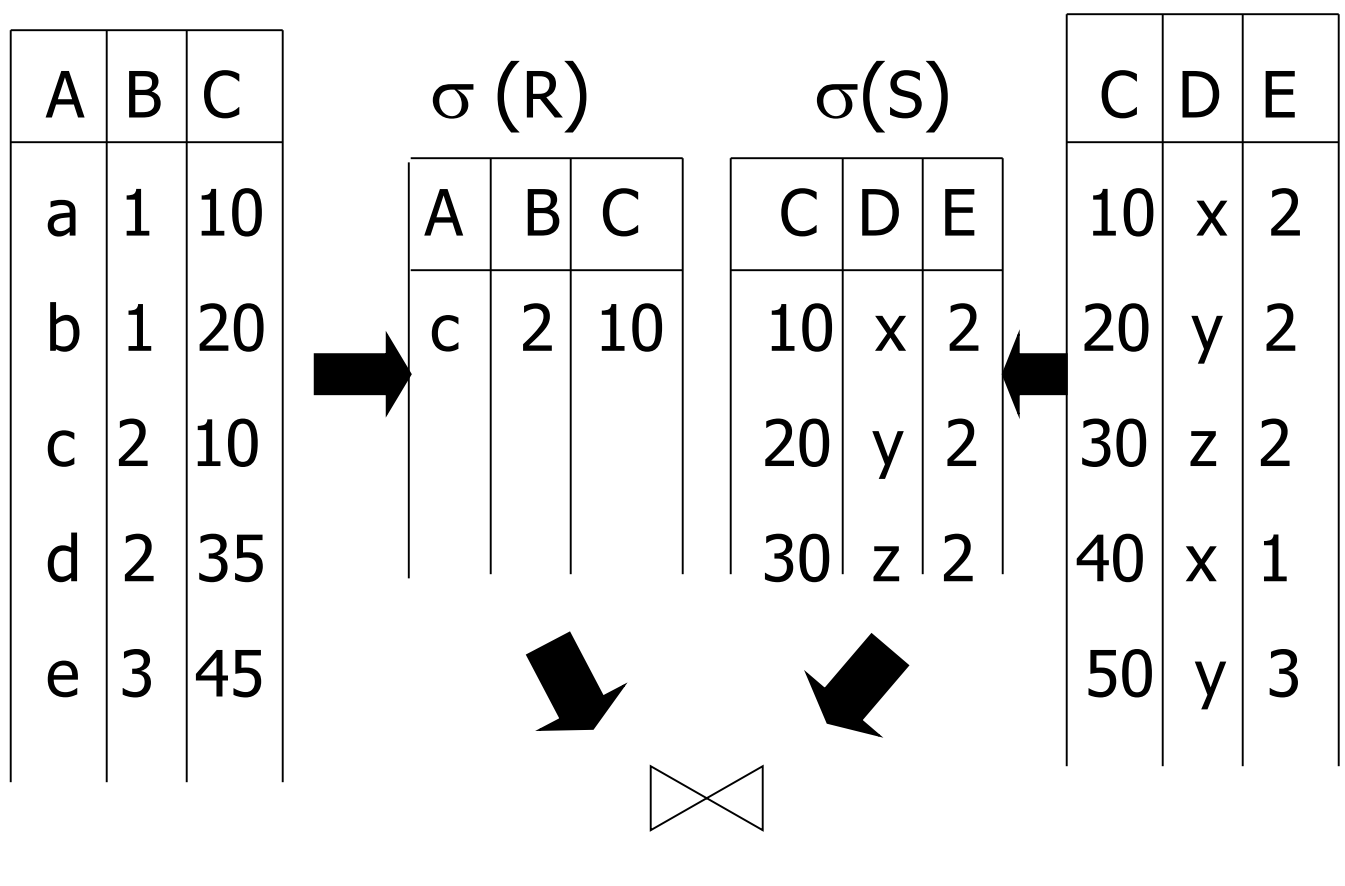

S

# Popis plánů provedení dotazu

**■ Plán 3:** 

- Máme indexy pro R.A a S.C
- Použijeme index R.A k nalezení záznamů R splňující R.A = "c"
	- **Pro každou nalezenou hodnotu R.C použijeme** index S.C pro nalezení odpovídajících záznamů
	- Vypustíme záznamy S, kde S.E  $\neq$  2
- Spojíme odpovídající záznamy R,S
- Provedeme projekci na atributy B,D

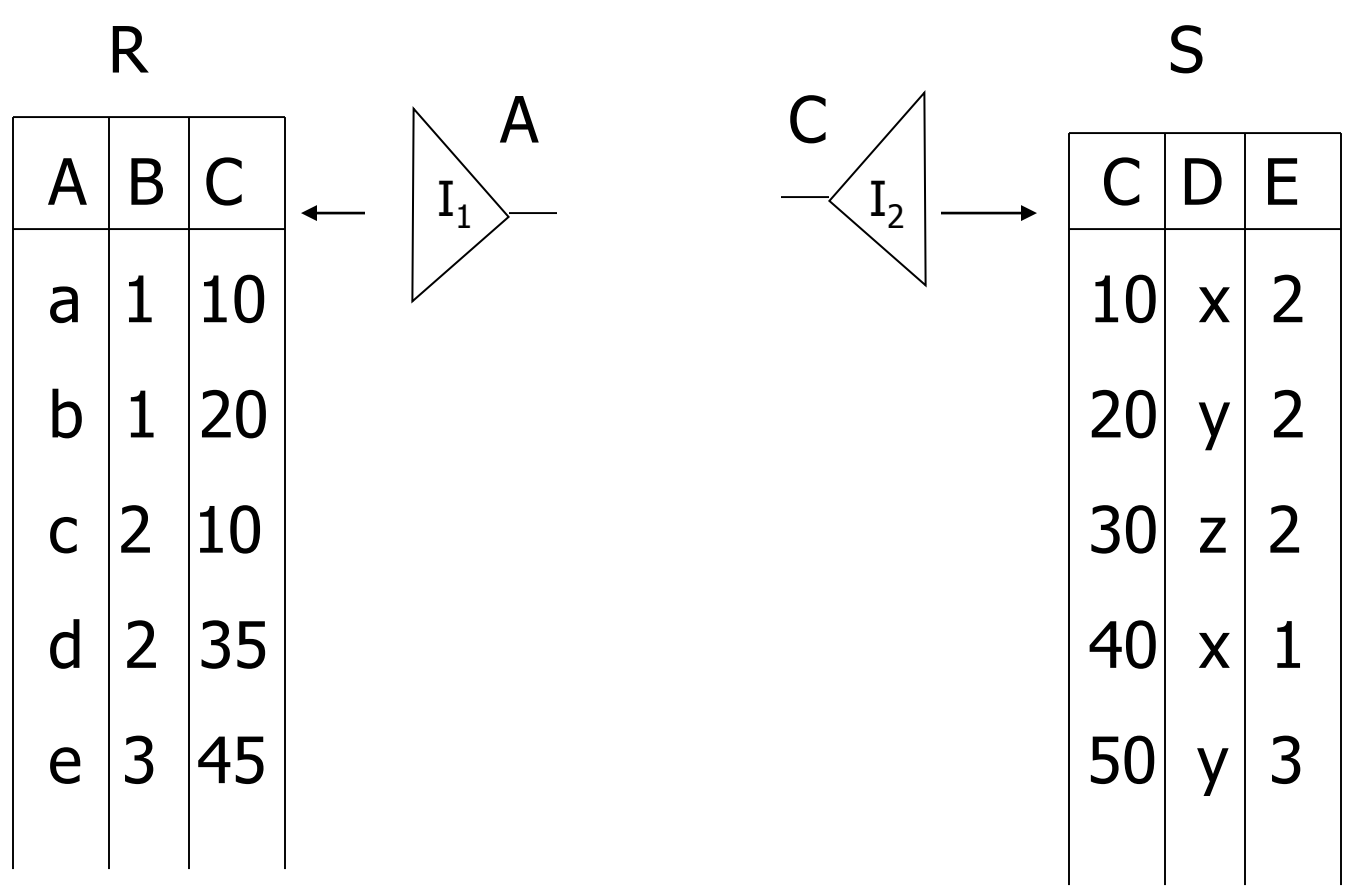

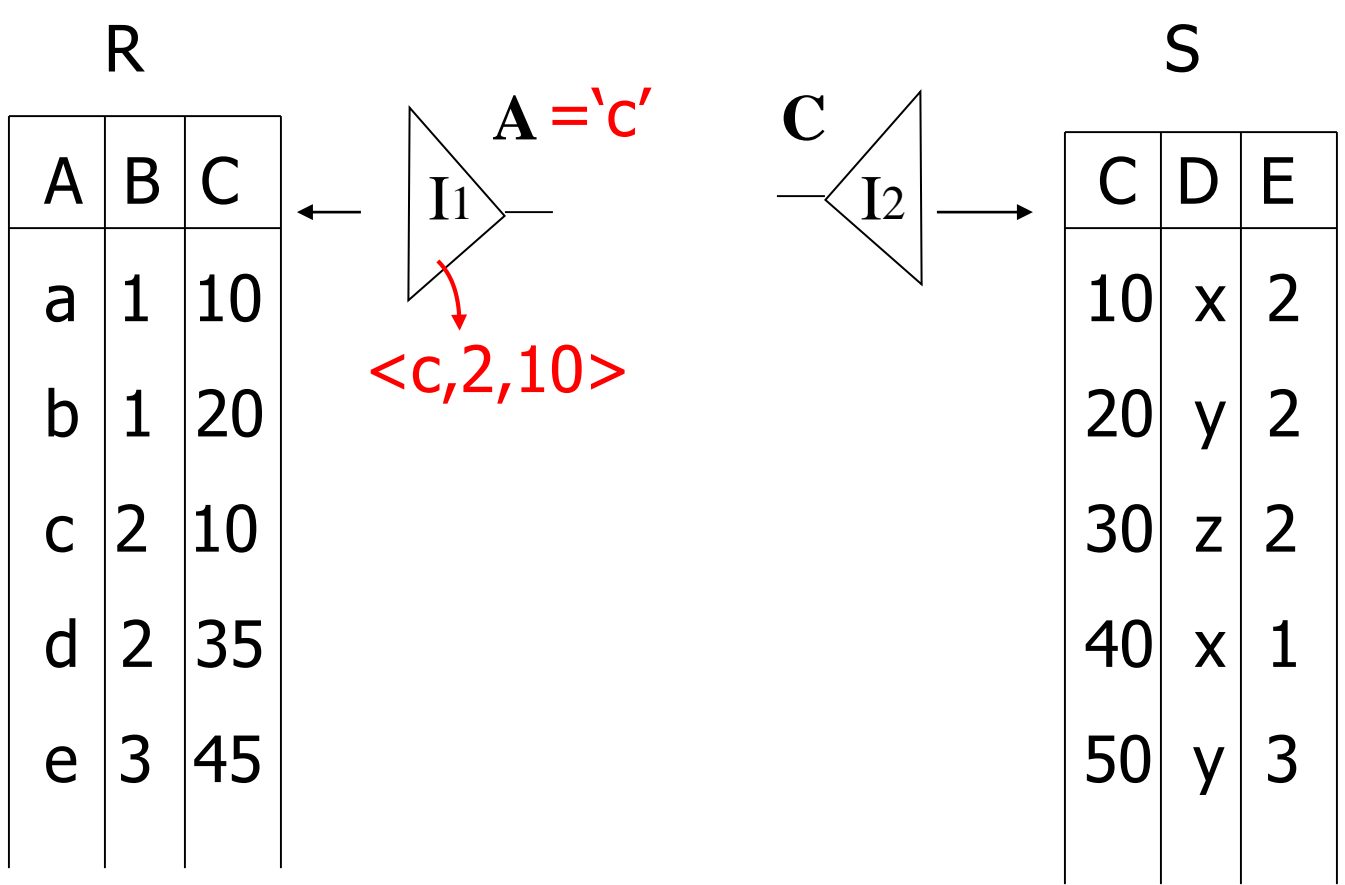

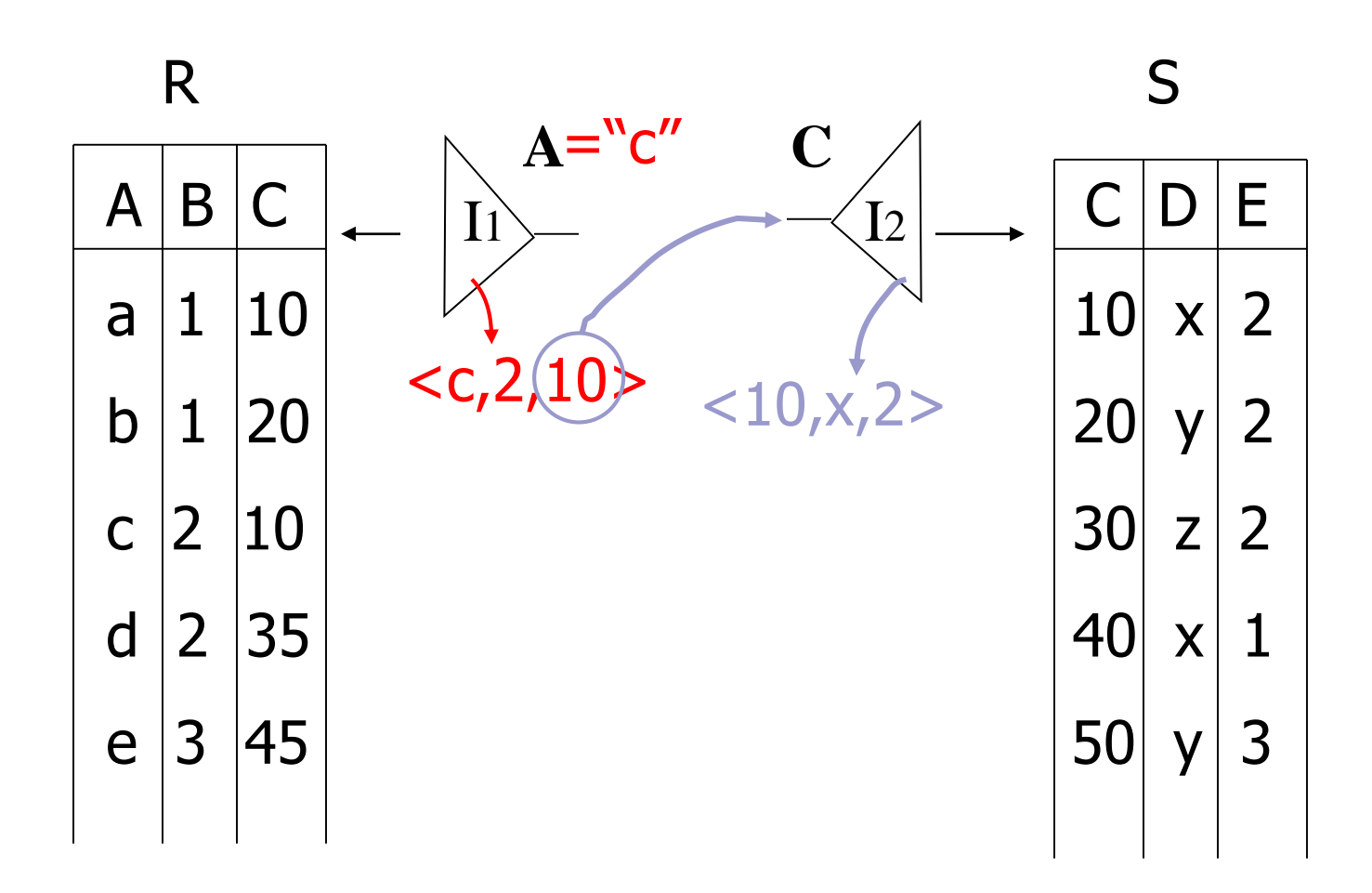

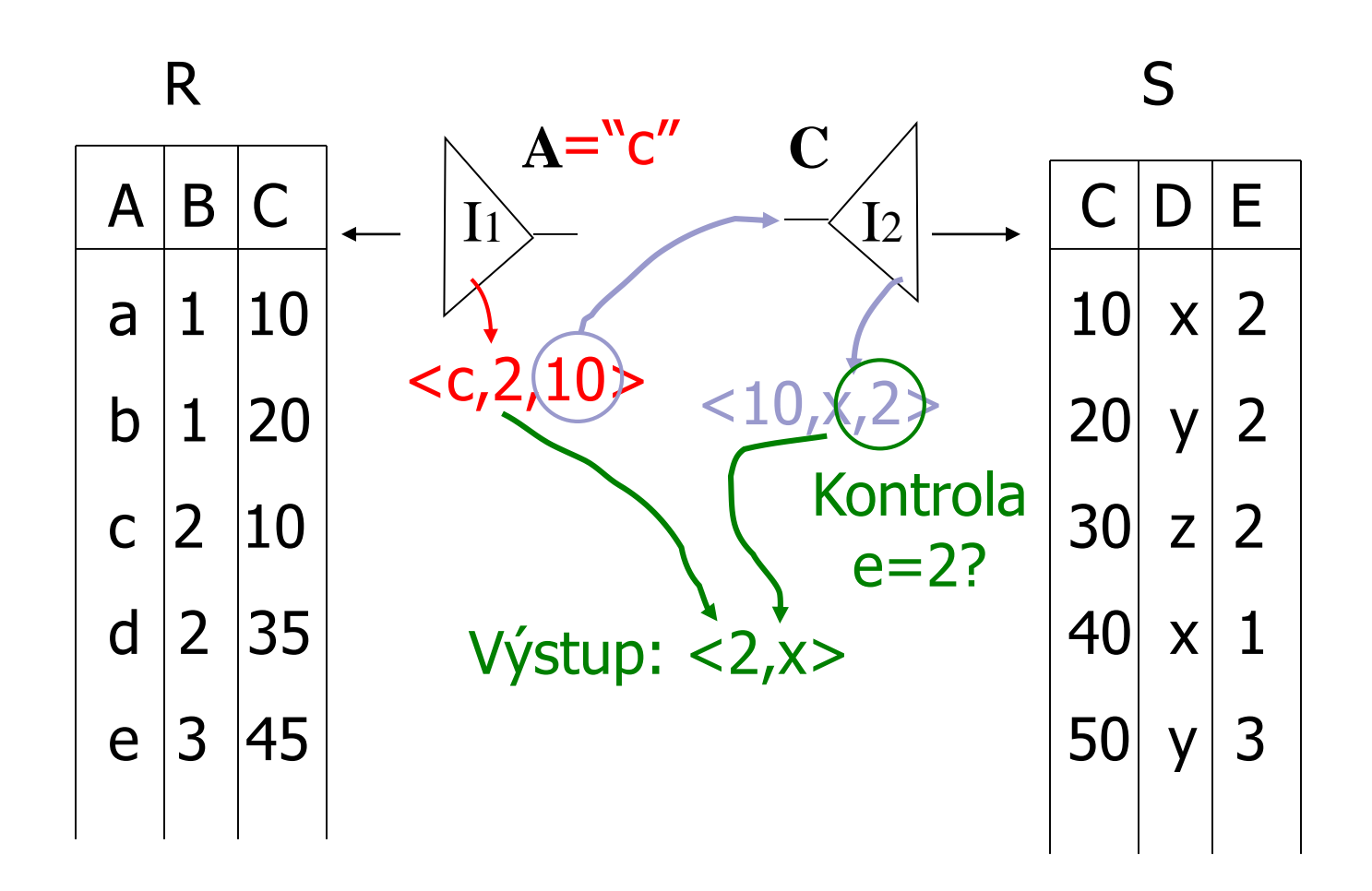

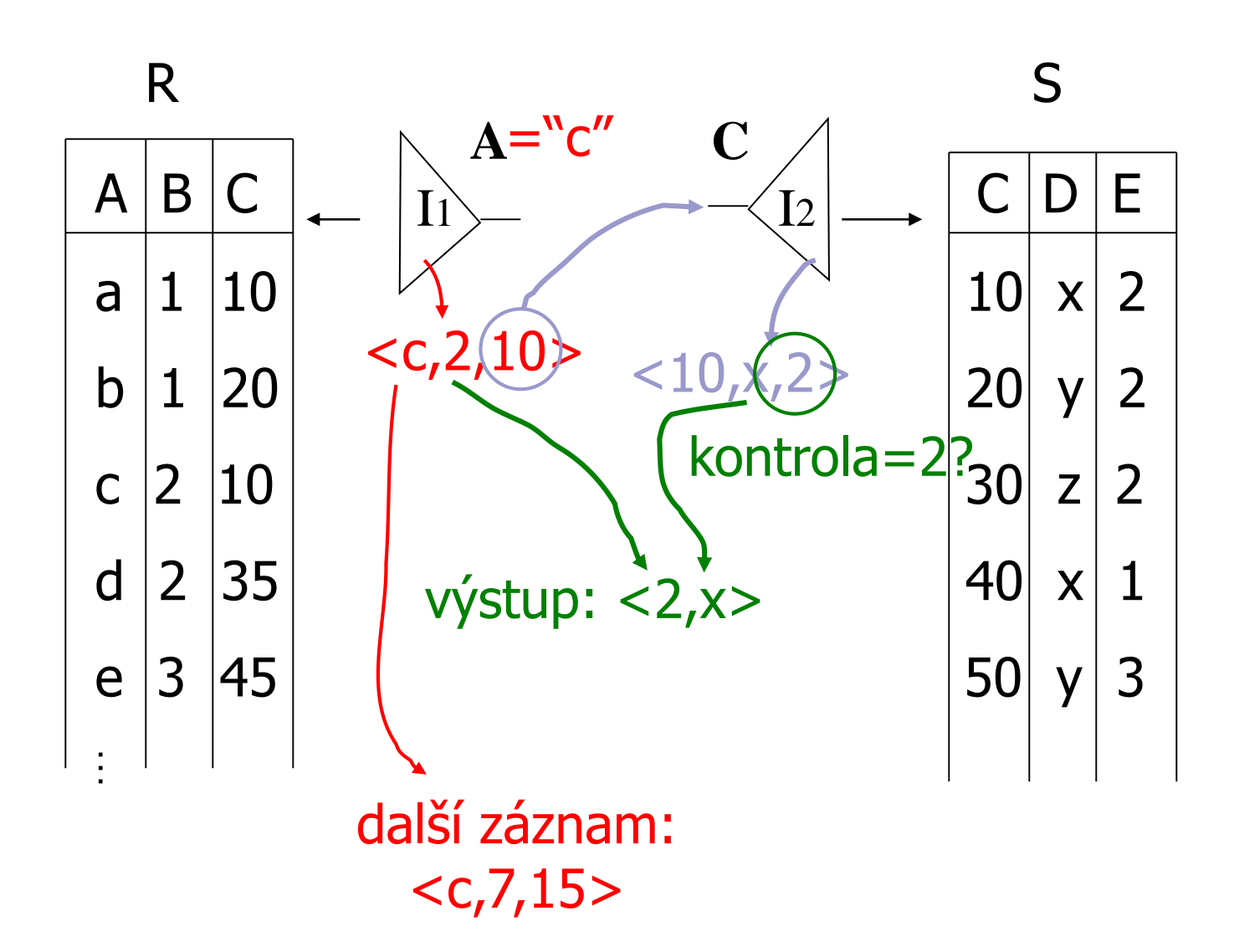

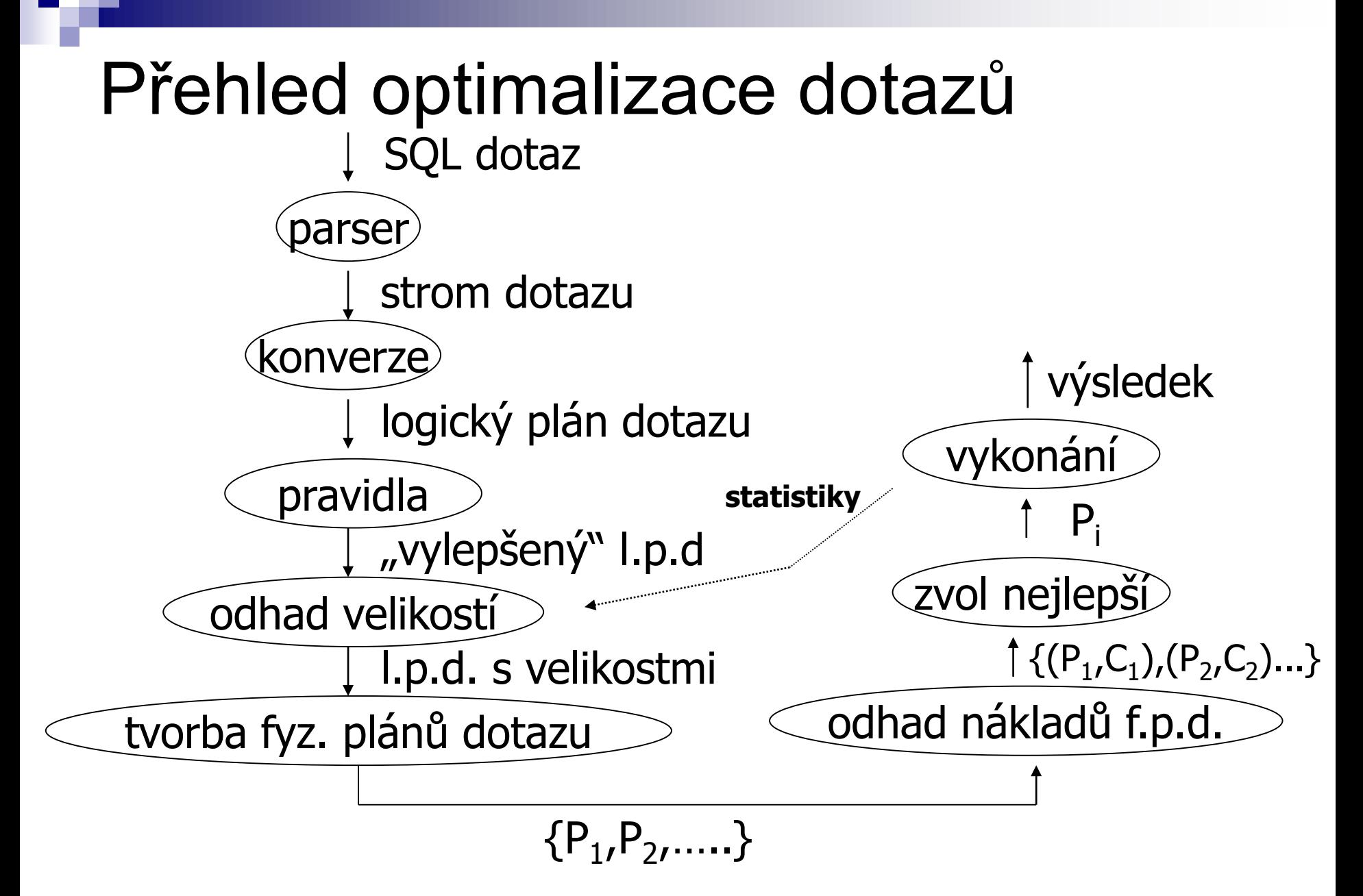

## Příklad: SQL dotaz

#### ■ Relace

- StarsIn(title, year, starName)
- □ MovieStar(name, birthdate)

#### ■ Dotaz

Najdi filmy, ve kterých hrají herci narození v roce 1960:

```
□ SELECT title
FROM StarsIn
WHERE starName IN (
        SELECT name
        FROM MovieStar
       WHERE extract(year from birthdate) = 1960
);
```
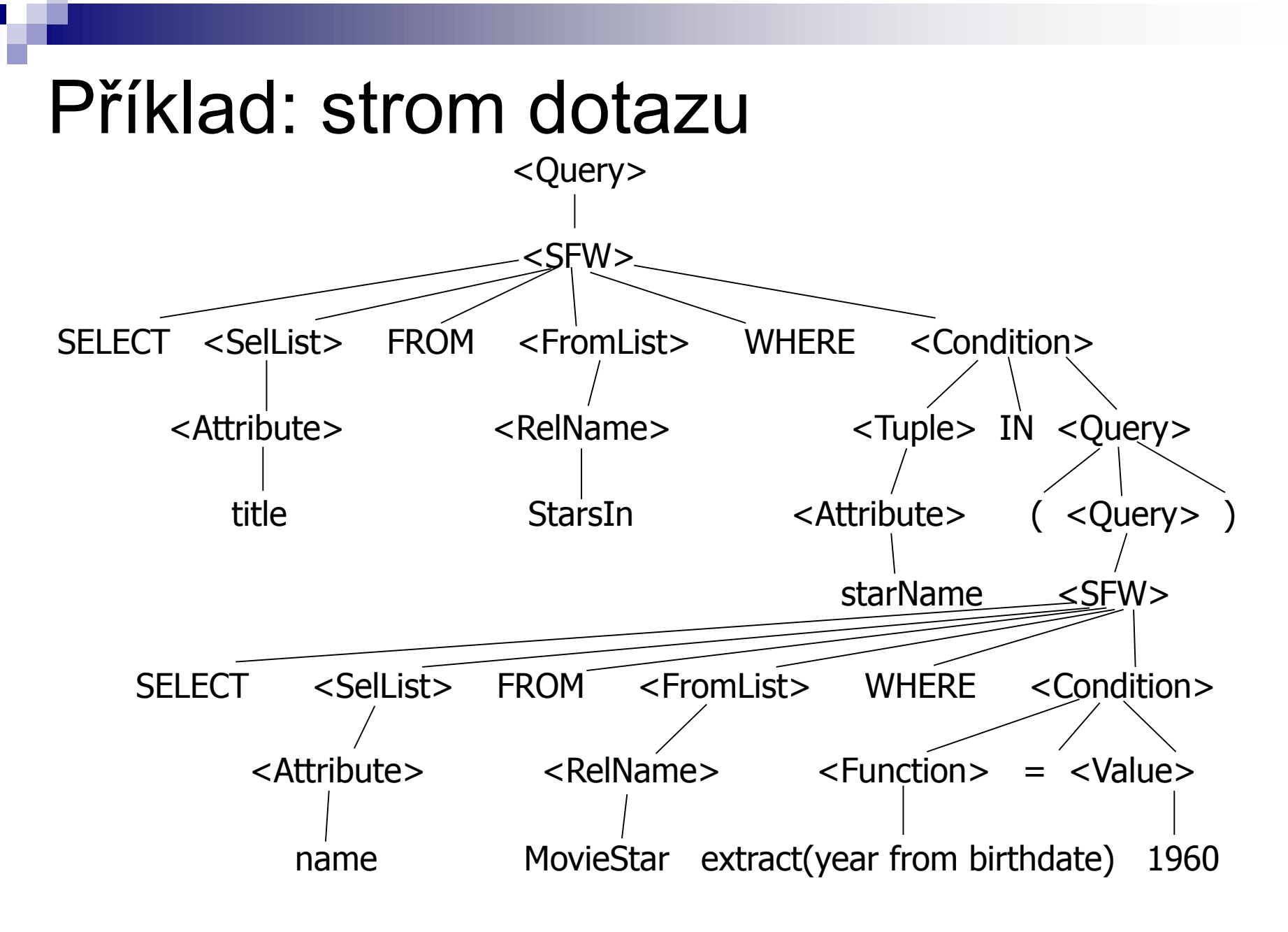

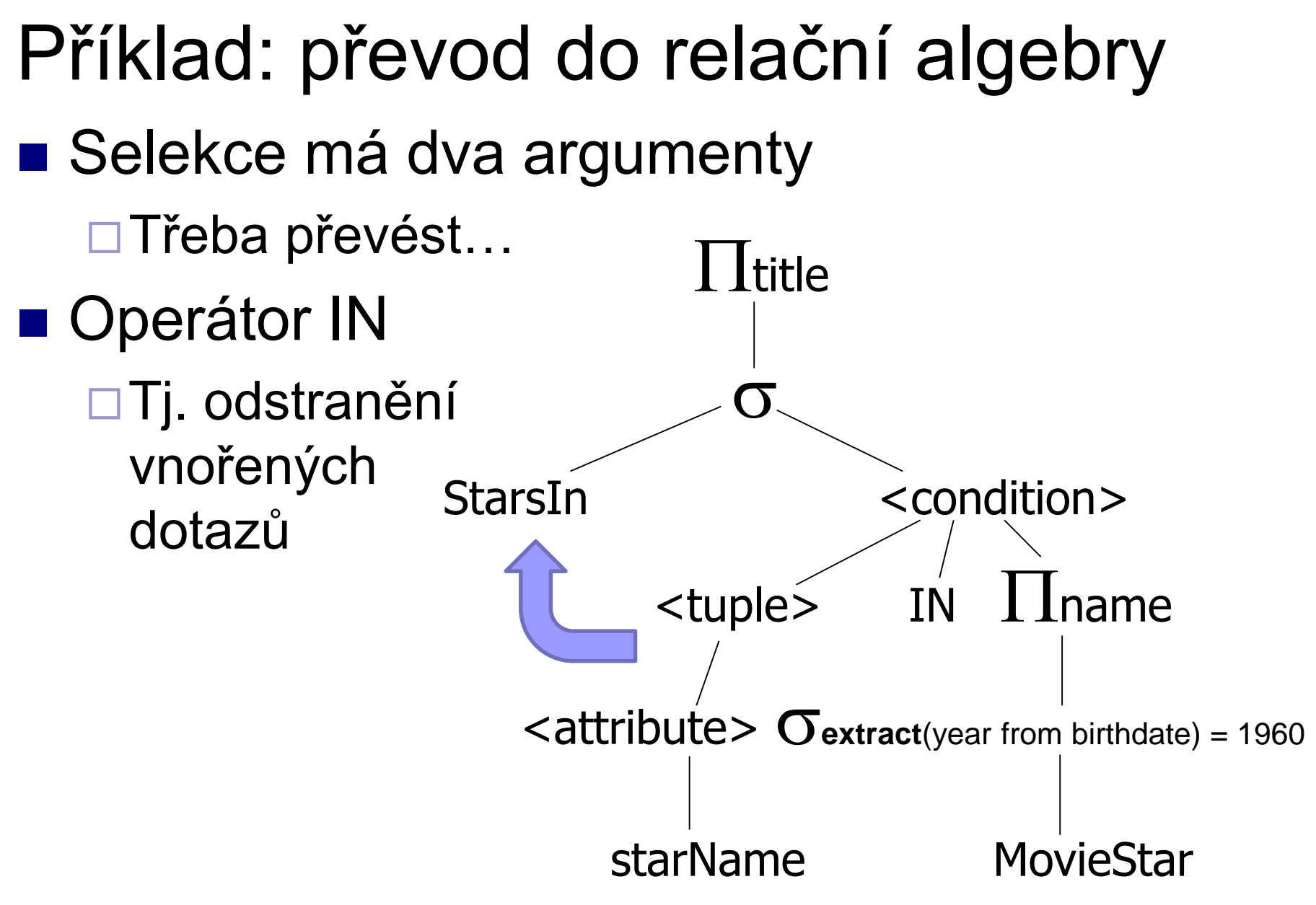

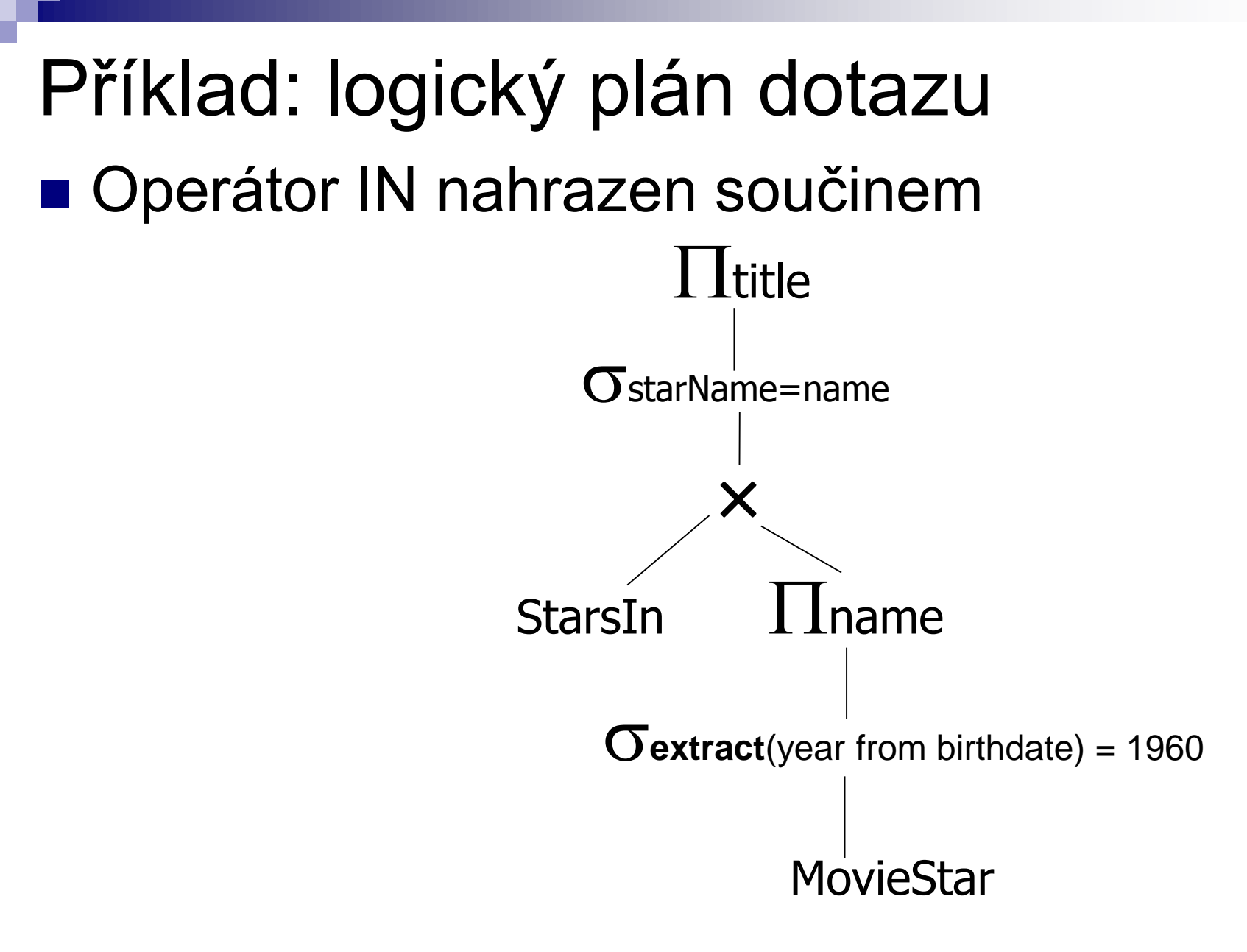

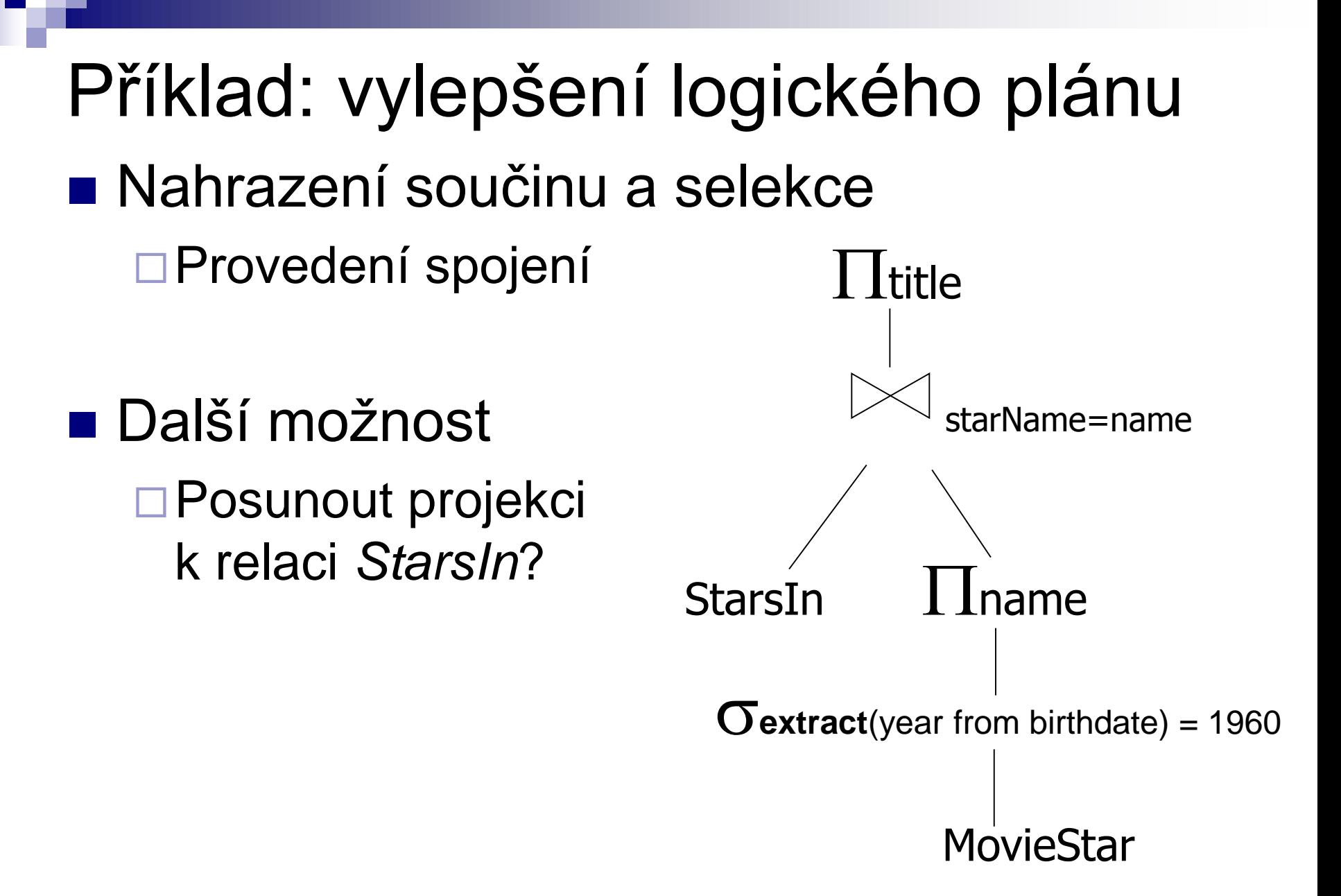

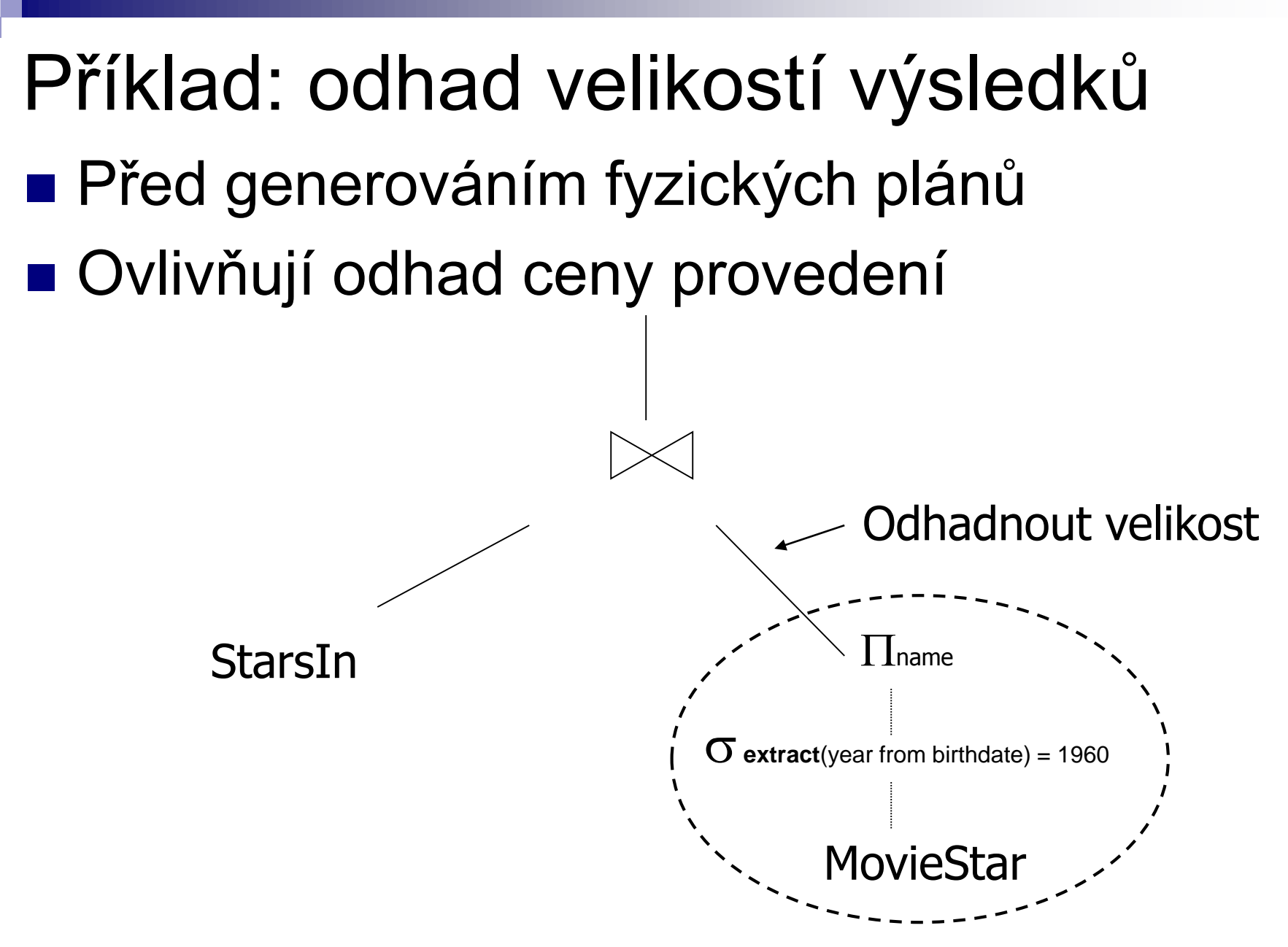

### Příklad: jeden fyzický plán

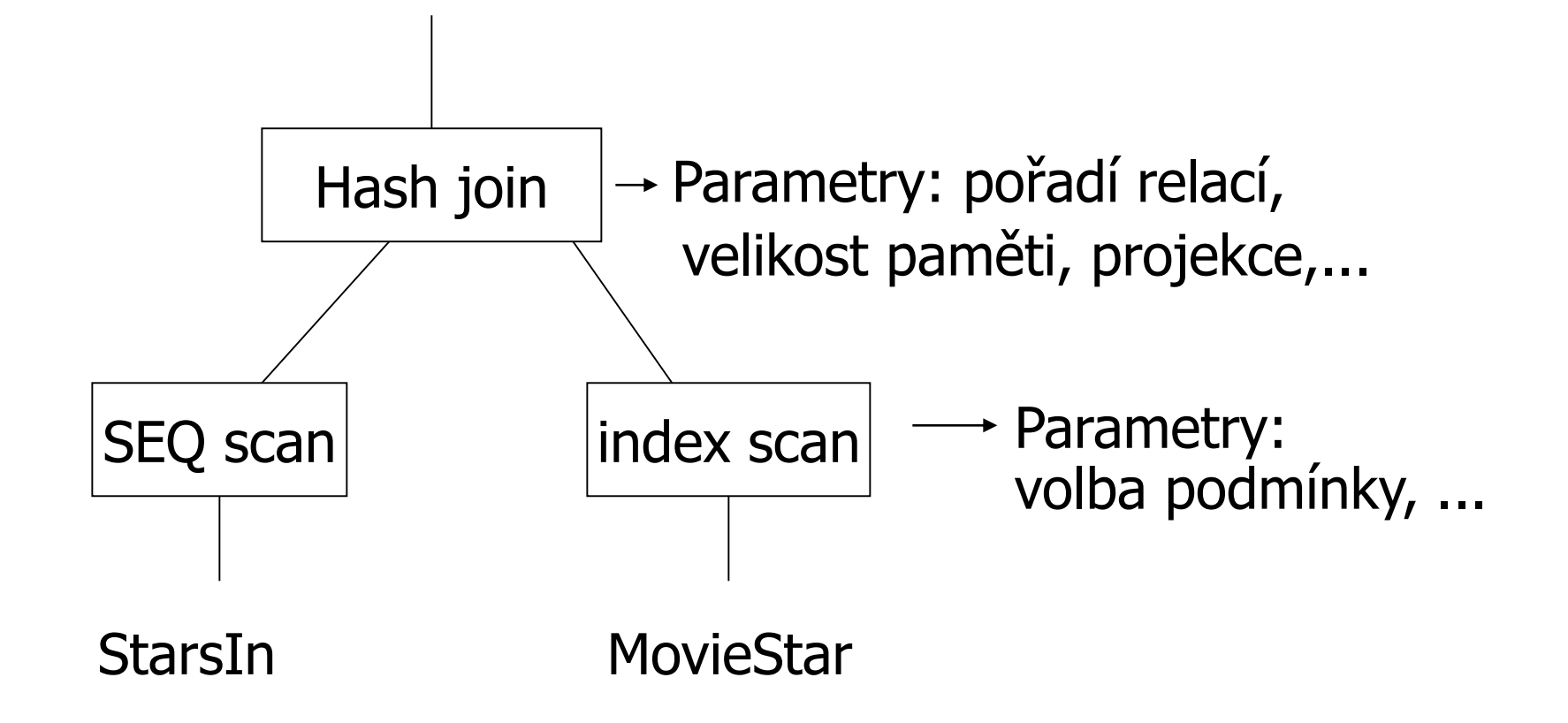

### Příklad: ohodnocení plánů cenou

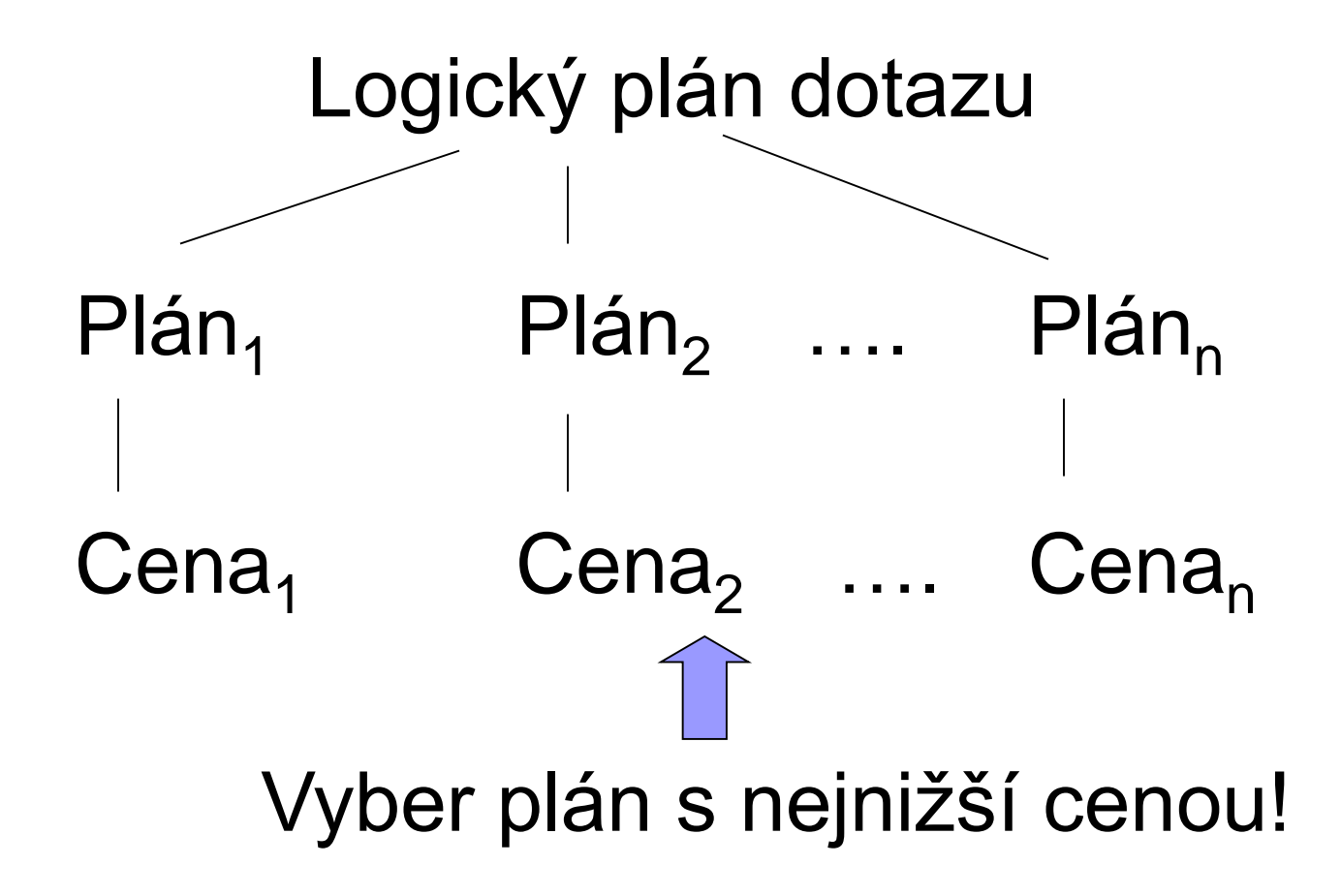

# Optimalizace dotazu

- **u** Úroveň relační algebry
- **u Úroveň podrobného plánu dotazu** 
	- □ Odhad ceny
		- Bez indexů
		- S indexy
	- Vytvoření a porovnání plánů

Optimalizace relační algebry **Transformační pravidla** Musí zajistit ekvivalenci výsledků Jaké transformace jsou vhodné?

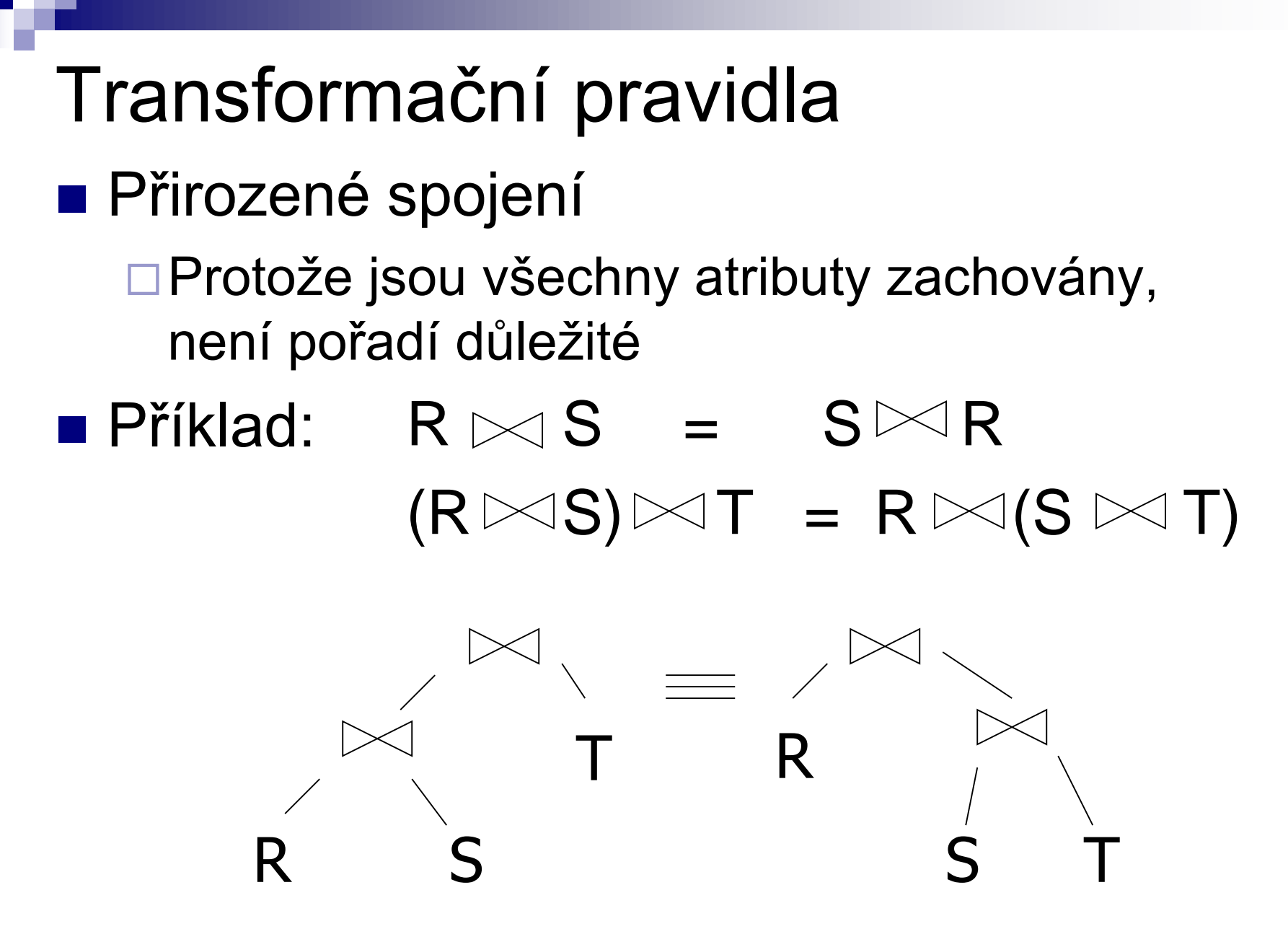

PA152, Vlastislav Dohnal, FI MUNI, 2014 29

### Transformační pravidla

■ Stejné pro kartézský součin a sjednocení

 $R \times S = S \times R$  $(R \times S) \times T = R \times (S \times T)$ 

$$
R \cup S = S \cup R
$$
  

$$
R \cup (S \cup T) = (R \cup S) \cup T
$$

## Transformační pravidla **Selekce**

$$
\sigma_{p1\land p2}(R) = \sigma_{p1} [\sigma_{p2}(R)]
$$
  

$$
\sigma_{p1\land p2}(R) = [\sigma_{p1}(R)] \cap [\sigma_{p2}(R)]
$$

# $\sigma_{p1 \vee p2}(R) = [\sigma_{p1}(R)] \cup [\sigma_{p2}(R)]$

### Problém duplicit

#### **Množiny nebo multimnožiny?**

- □ Relace jsou multimnožiny
- Příklad
	- $R = \{a,a,b,b,b,c\}$
	- $S = \{b,b,c,c,d\}$
- $R \cup S = ?$
- Možnosti ∪
	-
	-
- $R \cap S = ?$

 $\Box$  SUM:  $R \cup S = \{a,a,b,b,b,b,b,c,c,c,d\}$  $\Box$  MAX:  $R \cup S = \{a,a,b,b,b,c,c,d\}$ 

 $\Box$  MIN:  $\Box$  R  $\cap$  S = {b,b,c} v sql: INTERSECT ALL

# Možnost SUM: sjednocení relací

### **Sjednocení dvou relací**  $\Box$  R  $\cup$  S  $\qquad \qquad$  v SQL: UNION ALL

#### Příklad

□ Poslanci(id, rok, partaj, ...)

Senátoři(id, rok, partaj, …)

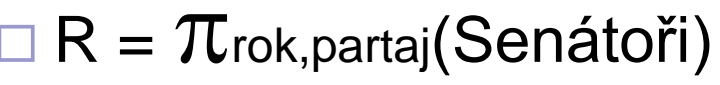

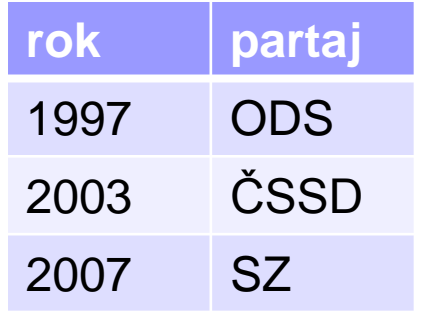

 $S = \pi_{\text{rok},\text{partaj}}(Poslanci)$ 

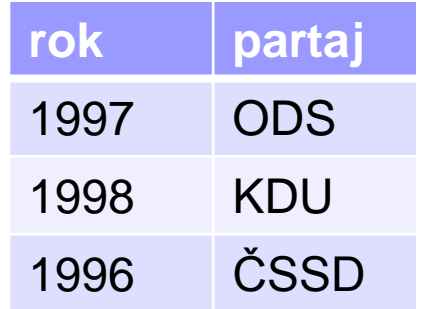

# Možnost MAX: rozklad selekce ■ Rozklad selekce:

 $\blacksquare$  Příklad: R={a,a,b,b,b,c}  $\n \Box p_1$  splňují a,b; p<sub>2</sub> splňují b,c  $\sigma_{p_1 \vee p_2} (R) = \sigma_{p_1}(R) \cup \sigma_{p_2}(R)$  $\mathbf{G}_{p_1 \vee p_2}$  (R) = {a,a,b,b,b,c}  $\mathbf{G}_{p_1}(R) = \{a,a,b,b,b\}$  $\mathbf{O}_{p_2}(R) = \{b,b,b,c\}$  $\mathbf{G}_{p_1}(R) \cup_{\text{max}} \mathbf{G}_{p_2}(R) = \{a,a,b,b,b,c\}$ 

### Volba správné možnosti

#### ■ Pragmatické rozhodnutí

- Použití "SUM" pro sjednocení multimnožin
- Některá pravidla nemůžeme pro multimnožiny použít

### Transformační pravidla

#### **■ Značení:**

 $\Box X$  = množina atributů  $\Box Y$  = množina atributů  $\Box XY = X \cup Y$ 

■ Projekce  $\pi_{xy}$  (R) =  $\pi_{x}$  $\pi_{y}$  (R)]
- **Kombinace selekce a přirozeného spojení** ■ Nechť
	- p = výraz obsahující pouze atributy R q = výraz obsahující pouze atributy S m = výraz obsahující atributy R i S
	- $\left[\mathsf{G}_{\mathsf{p}}\left(\mathsf{R}\right)\right] \bowtie \mathsf{S}$  $R \bowtie [\sigma_{q}(S)]$  $\sigma_{\rm p}$  (R  $\approx$  S) =  $\sigma_{q}$  (R  $\bowtie$  S) =

- Kombinace selekce a přirozeného spojení Další pravidla lze odvodit
	- $\sigma_{p\wedge q}$  (R  $\bowtie$  S) =  $[\sigma_{p}$  (R)]  $\bowtie$   $[\sigma_{q}$  (S)]

# $\sigma$ <sub>p</sub> q<sub> $\wedge$ </sub> (R  $\bowtie$  S) =  $\sigma_{\rm m}$   $\left[\left(\sigma_{\rm p} \left({\rm R}\right)\right) \bowtie \left(\sigma_{\rm q} \left({\rm S}\right)\right)\right]$

#### $\sigma_{p\vee q}$  (R  $\bowtie$  S) =

 $[(\sigma_{p}(R)) \bowtie S] \cup_{\text{max}} [R \bowtie (\sigma_{q}(S))]$ 

PA152, Vlastislav Dohnal, FI MUNI, 2014 **38** 

■ Kombinace selekce a přirozeného spojení Příklad odvození pravidla

 $\sigma_{p\wedge q}$  (R  $\bowtie$  S) =

- $\sigma_{p} [\sigma_{q} (R \bowtie S)] =$  $\sigma_{p}$   $\lceil R \Join \sigma_{q}(s) \rceil =$
- $[\mathbf{\sigma}_{\mathsf{p}}(R)] \bowtie [\mathbf{\sigma}_{\mathsf{q}}(S)]$

- Kombinace selekce a přirozeného spojení Příklad odvození pravidla
	- Nechť
		- n = výraz obsahující pouze atributy společné R i S

# $\sigma_{n}$  (R  $\bowtie$  S) =  $[\sigma_{n}$  (R)]  $\bowtie$   $[\sigma_{n}$  (S)]

- Kombinace projekce a selekce
- Nechť
	- x = podmnožina atributů R
	- z = atributy použité ve výrazu P (podmnožina R)

$$
\pi_{x}[\sigma_{p}(R)] = \pi_{x}(\sigma_{p}[\mathcal{I}_{x}(R)])
$$

- Kombinace projekce a přirozeného spojení ■ Nechť
	- $\Box x$  = podmnožina atributů R
	- $\Box$ y = podmnožina atributů S
	- $\Box$ z = průnik atributů R,S

### $\pi_{xy}$  (R  $\bowtie$  S) =

# $\pi_{xy}(\lceil \pi_{xz} (R) \rceil \bowtie [\pi_{yz} (S) \rceil)$

#### Kombinace navíc se selekcí Transformační pravidla

$$
\pi_{xy} (\sigma_P (R \bowtie S)) =
$$
\n
$$
\pi_{xy} (\sigma_P [T_{xz'}(R) \bowtie T_{yz'}(S)])
$$
\n
$$
z' = z \cup \{ \text{arityuty použité v P} \}
$$

■ Kombinace projekce, selekce a kartézského součinu

$$
\pi_{xy}(\sigma_P(R \times S)) = ?
$$

■ Kombinace selekce a sjednocení

$$
\sigma_P(R \cup_{\text{sum}} S) = \sigma_P(R) \cup_{\text{sum}} \sigma_P(S)
$$

■ Kombinace selekce a rozdílu Selekci je možné aplikovat i na S Může být vhodné pro zmenšení relace před provedením rozdílu  $\sigma_P(R - S) = \sigma_P(R) - S = \sigma_P(R) - \sigma_P(S)$ 

Musí *P* něco splňovat?

#### Vhodné transformace

# $\mathsf{Op}_{1} \triangle \mathsf{p}_2 (\mathsf{R}) \rightarrow \mathsf{Op}_1 [\mathsf{Op}_2 (\mathsf{R})] \rightarrow \mathsf{Op}_2 [\mathsf{Op}_1 (\mathsf{R})]$  $\sigma_{p_1 \vee p_2}(\mathsf{R}) \to \sigma_{p_1}(\mathsf{R}) \cup_{\text{max}} \sigma_{p_1}(\mathsf{R})$  $\mathsf{O}_\mathsf{P}(\mathsf{R} \bowtie \mathsf{S}) \rightarrow [\mathsf{O}_\mathsf{P}(\mathsf{R})] \bowtie \mathsf{S}$  $R \bowtie S \rightarrow S \bowtie R$  $\pi_{\mathsf{x}} [\sigma_{\mathsf{p}} (R)] \rightarrow \pi_{\mathsf{x}} (\sigma_{\mathsf{p}} [\pi_{\mathsf{x}z} (R)])$

PA152, Vlastislav Dohnal, FI MUNI, 2014 46

### Vhodné transformace

- **Projekce co nejdříve**
- **Příklad:**

 $\Box R(A,B,C,D,E,F,G,H,I,J)$  výsledek= $\{E\}$  $\Box$  Filtr P: (A=3)  $\land$  (B="cat")

 $\pi_{\text{E}}(\sigma_{p}(R))$  vs.  $\pi_{\text{E}}(\sigma_{p}(\pi_{ABE}(R)))$ 

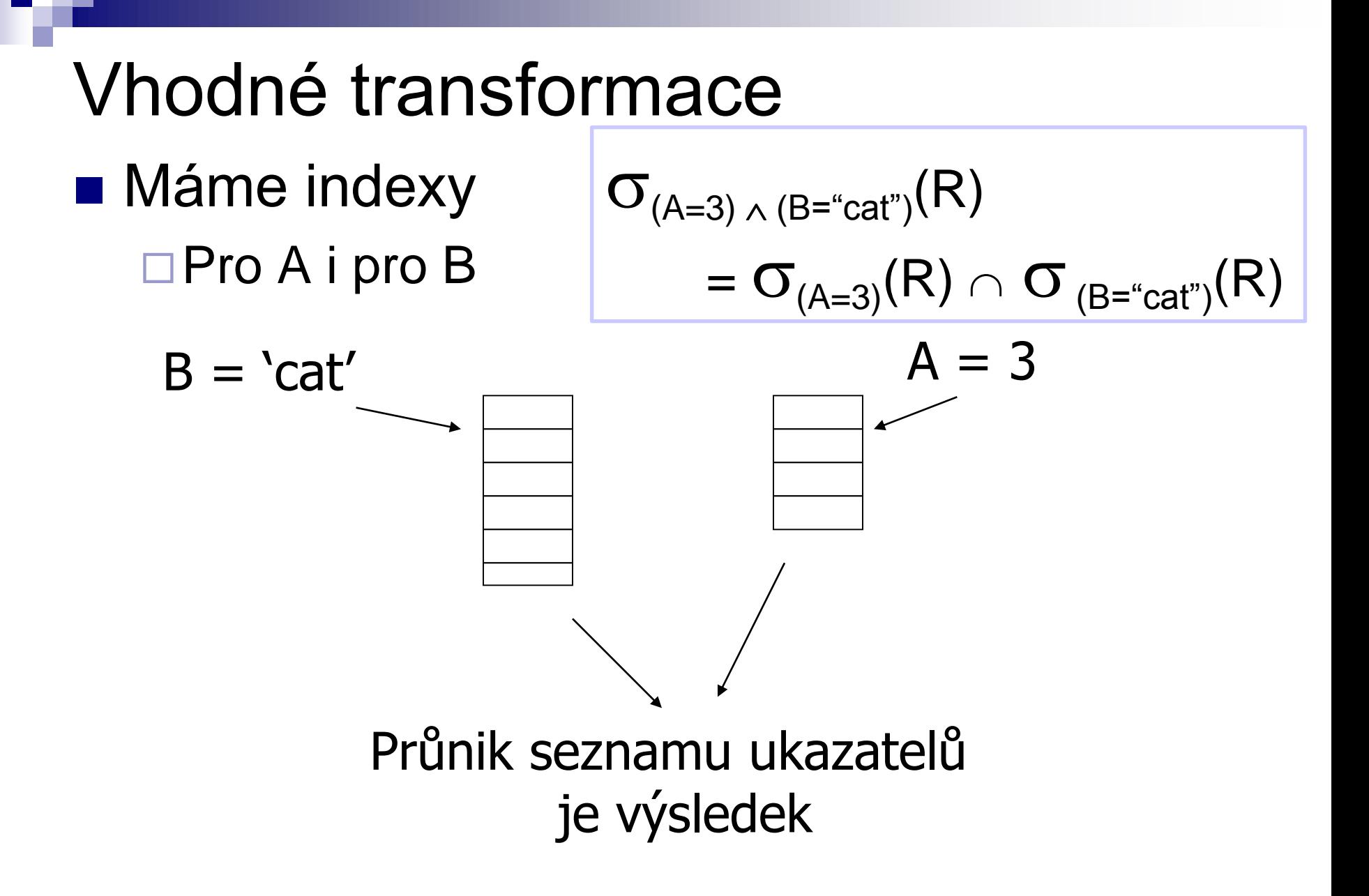

### Vhodné transformace

- Obecná pravidla:
	- Bez transformací neuděláme chybu
	- Většinou výhodné
		- Selekce nejblíže relacím
		- **Projekce nejblíže relacím**
- Eliminace společných podvýrazů **Eliminace duplicit**

# Vhodné transformace: příklad

- Přesun selekce co nejblíže relacím  $\rightarrow$  zdánlivě ok
	- □ Ale: Nejdříve vhodné přesunout co nejdále a pak nejblíže
- Příklad:
	- Relace: *StarsIn*(title, year, starName) *Movie*(*title, year, studioName*)
	- Pohled: create view *MoviesOf1996* as select *\** from *Movie* where *year* = 1996;
- Dotaz: select *starName*, *studioName* from *MoviesOf1996* natural join *StarsIn*;

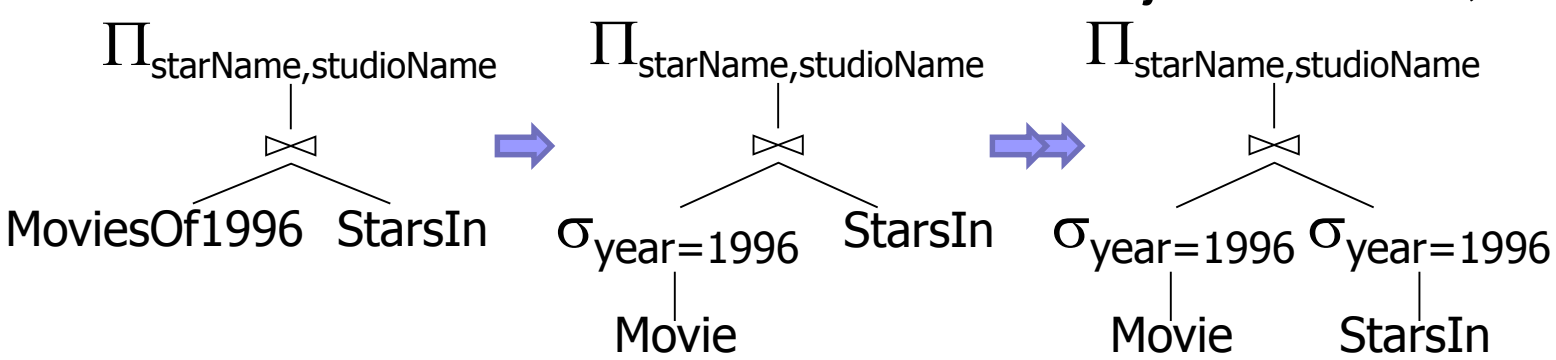

Zpracování dotazu: přehled **u** Úroveň relační algebry □ Transformační pravidla Použití doporučených pravidel **u Úroveň podrobného plánu dotazu** □ Odhad ceny Vytvoření a porovnání plánů

### Odhad ceny plánu dotazu

- 1. Odhad velikosti výsledku operace
- 2. Odhad počtu V/V operací

#### Odhad velikosti výsledku ■ Statistiky pro relaci R  $\Box T(R)$  – počet záznamů  $\Box S(R)$  – velikost záznamu v bajtech  $\blacksquare$  S(R,A) – velikost atributu (hodnoty) v bajtech  $\Box$ B(R) – počet obsazených bloků V(R, A) – počet unikátních hodnot atributu A ■ Pro správné odhady Aktuální statistiky nutné!

#### Příklad statistik ■ Relace R Atribut A – řetězec, max. 20 B  $\blacksquare$  S(R,A) = 3  $\leftarrow$  průměrná délka Atribut B – celé číslo, 4 B  $\Box$  Atribut C – datum, 8 B Atribut D – řetězec, 5 B  $\blacksquare$  S(R,D) = 1 ■ Statistiky  $\Box T(R) = 5$   $S(R) = 21$  $\Box$  V(R,A) = 3 V(R,B) = 1  $V(R, C) = 5$   $V(R, D) = 4$

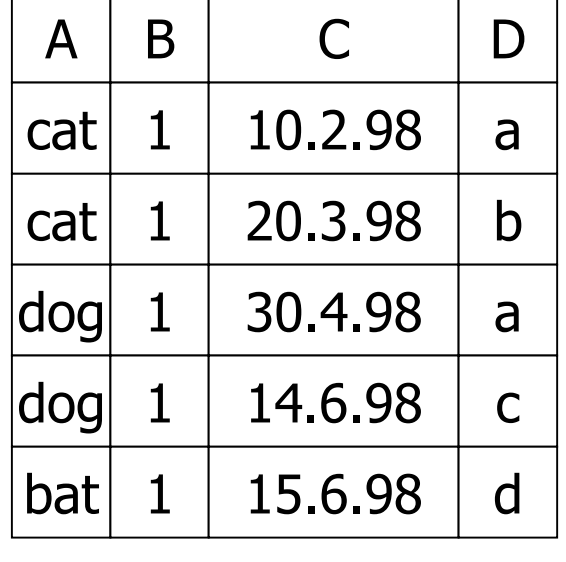

#### Odhad velikosti výsledku **E** Kartézský součin W =  $R_1 \times R_2$  $\Box T(W) = T(R_1) \cdot T(R_2)$  $\Box S(W) = S(R_1) + S(R_2)$

#### Odhad velikosti výsledku Selekce W =  $\sigma_{Z=val}(R)$  $\Box S(W) = S(R)$  $\Box T(W) = ?$

$$
\blacksquare \mathsf{W} = \sigma_{A = 'cat'}(R)
$$

$$
T(W) = \frac{T(R)}{V(R,A)} = 5/3
$$
  

$$
W_2 = \sigma_{B=2}(R) \qquad T(W_2)
$$

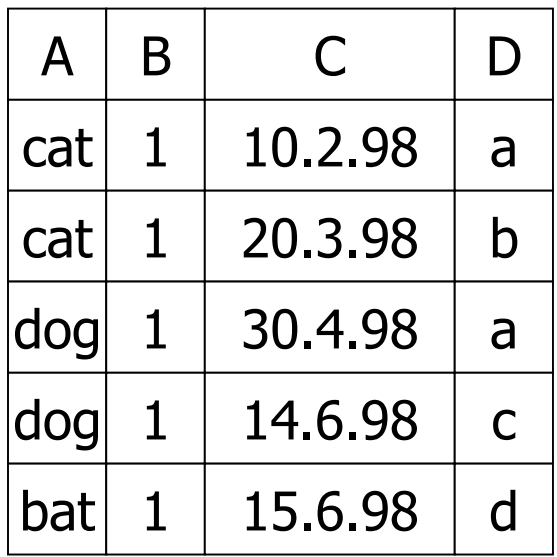

$$
V(R,A)=3V(R,B)=1V(R,C)=5V(R,D)=4
$$

 $\sum$ 

## Odhad velikosti výsledku

- Předpoklad předchozího odhadu
	- Rovnoměrné rozložení hodnot mezi hodnotami v R!
		- $f(val) = 1 / V(R,Z)$

$$
\blacksquare T(\sigma_{Z=val}(R)) = T(R) \cdot f(val)
$$

■ Alternativní předpoklad

Rovnoměrné rozložení hodnot v celé doméně

- Počet hodnot v doméně označujeme DOM(R,Z)
- $\blacksquare$  f(val) = 1 / DOM(R,Z)

### Odhad velikosti výsledku: příklad

- **Selekce W** =  $\sigma_{Z=val}(R)$  $\Box T(W) = ?$  $\blacksquare$  Podle DOM $(R,*)$ **D**Odvození
	- $\Box W = \sigma_{C=val}(R)$  $\blacksquare$  T(W) = f(val)  $\cdot$  T(R)  $= 1/10 * 5 = 0.5$
	- $\Box$  W =  $\sigma_{\text{B-val}}(R)$  $\blacksquare$  T(W) = (1/10)\*5
	- $\Box$  W =  $\sigma_{A=val}(R)$  $\blacksquare$  T(W) = 0,5

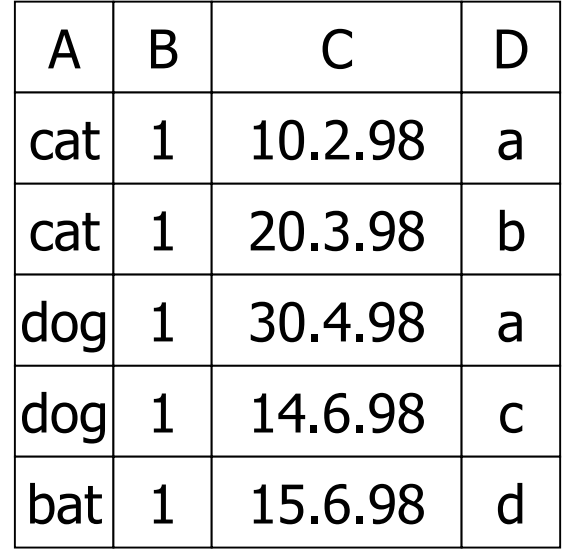

 $V(R,A)=3$  DOM $(R,A)=10$  $V(R,B)=1$  DOM $(R,B)=10$  $V(R,C)=5$  DOM $(R,C)=10$  $V(R, D) = 4$  DOM $(R, D) = 10$ 

PA152, Vlastislav Dohnal, FI MUNI, 2014 58

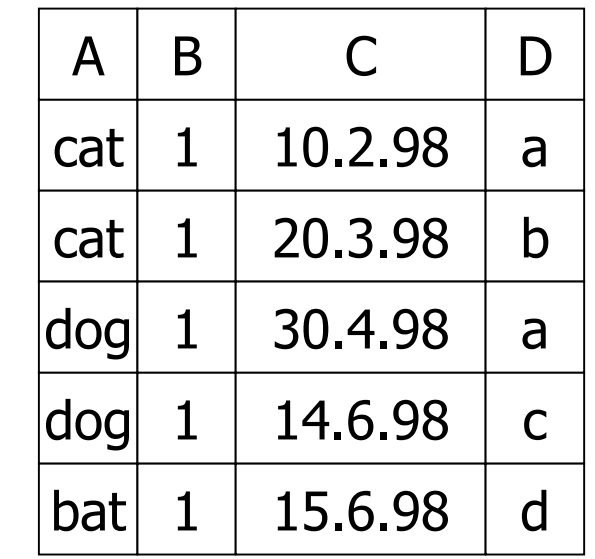

#### Odhad velikosti výsledku **Selekce W** =  $\sigma_{Z=val}(R)$ Původní návrh

$$
T(W) = \frac{T(R)}{V(R,Z)}
$$

Alternativní návrh

$$
T(W) = \frac{T(R)}{DOM(R,Z)}
$$

 $V(R,A)=3$  DOM $(R,A)=10$  $V(R,B)=1$  DOM $(R,B)=10$  $V(R,C)=5$  DOM $(R,C)=10$  $V(R, D) = 4$  DOM $(R, D) = 10$ 

#### Odhad velikosti ■ Selekce W =  $\sigma_{Z\geq val}(R)$ Návrh 1  $T(W) = T(R)/2$

$$
\Box Návrh 2
$$
  
 
$$
\Box T(W) = T(R) / 3
$$

Návrh 3

■ Podle velikosti rozsahu

#### Odhad velikosti

■ Selekce – podle velikosti rozsahu

R  
\n
$$
W = 1
$$
\n
$$
W = \sigma_{z \ge 15} (R)
$$
\n
$$
W = \sigma_{z \ge 15} (R)
$$
\n
$$
Max = 20
$$

■ Vypočítej podíl hodnot (unikátních)

$$
f = \frac{20 - 15 + 1}{20 - 1 + 1} = \frac{6}{20}
$$
  
 
$$
\Box T(W) = f \cdot T(R)
$$

#### Odhad velikosti **Selekce W** =  $\sigma_{z \neq \text{val}}(R)$  $T(W) = T(R)(1 - f(val)) = T(R)(1 - 1/V(R,Z))$  $=$  T(R)  $T(R)$  $V(R,Z)$

Obvyklé řešení  $\blacksquare$  T(W) = T(R)

#### Odhad velikosti **Přirozené spojení W = R**<sub>1</sub> $\bowtie$  R<sub>2</sub> Značení  $\blacksquare$  X – atributy R<sub>1</sub>  $\blacksquare$  Y – atributy R<sub>2</sub> ■ Případ 1  $\Box X \cap Y = \emptyset$ □ Stejné jako R<sub>1</sub>  $\times$  R<sub>2</sub> ■ Případ 2  $\Box X \cap Y = Z$ Viz dále…

# Odhad velikosti: přirozené spojení  $R_1 \bowtie R_2$   $R_1 \mid A \mid B \mid C \mid R_2 \mid A \mid D \mid$

#### ■ Předpoklad  $\Box$  V(R<sub>1</sub>,A)  $\leq$  V(R<sub>2</sub>,A)  $\rightarrow$  každá hodnota A z R<sub>1</sub> je i v R<sub>2</sub>  $\Box$  V(R<sub>1</sub>,A)  $\geq$  V(R<sub>2</sub>,A)  $\rightarrow$  každá hodnota A z R<sub>2</sub> je i v R<sub>1</sub>

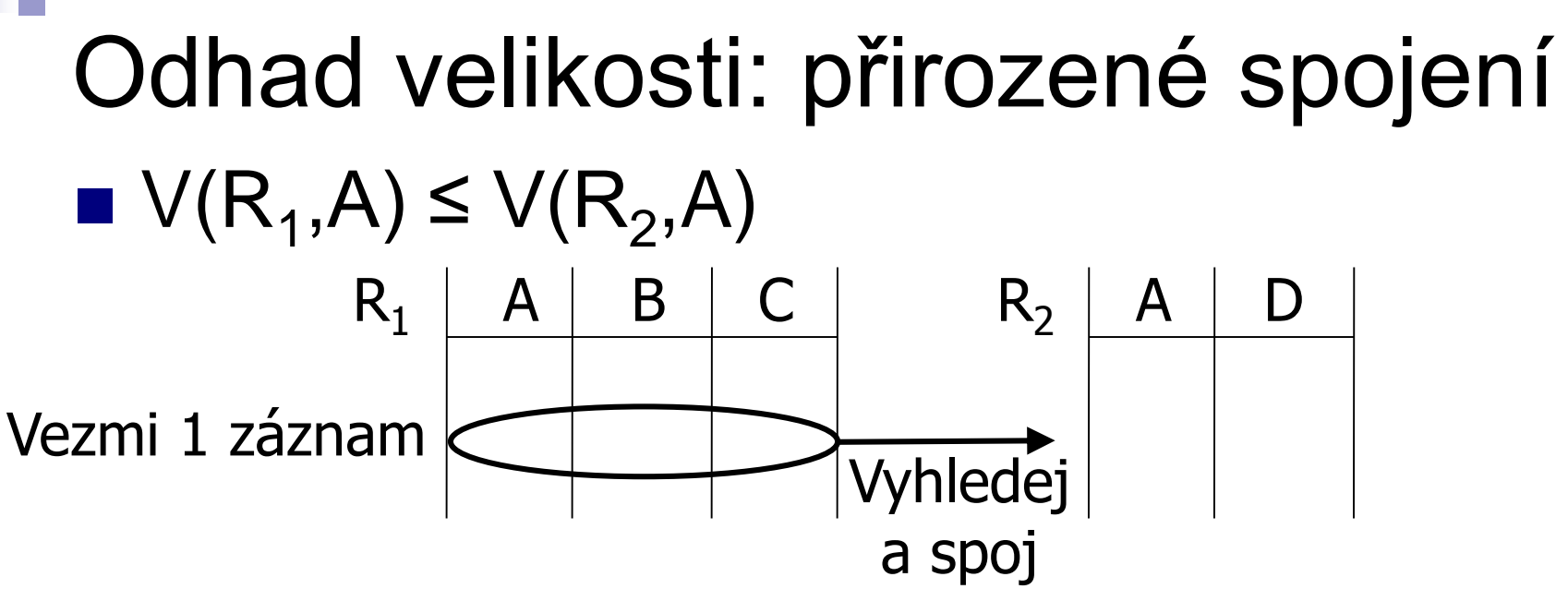

 $\blacksquare$  **1 záznam se spojí s T** $(R_2)$  **/ V** $(R_2,A)$ záznamy

Opět předpoklad rovnoměrného rozložení

$$
\blacksquare \text{ Výsledek: } \top(W) = T(R_1) \cdot \frac{T(R_2)}{V(R_2, A)}
$$

#### Odhad velikosti: přirozené spojení ■ Shrnutí obou variant  $\Box$  V(R<sub>1</sub>,A)  $\leq$  V(R<sub>2</sub>,A)  $T(W) = T(R_1) \cdot \frac{T(R_2)}{N/R_1}$  $V(R_2, A)$  $\mathsf{T}(\mathsf{R}_1)\ \cdot$

$$
\square V(R_2, A) \le V(R_1, A)
$$

$$
T(W) = T(R_2) \cdot \frac{T(R_1)}{V(R_1, A)}
$$

■ Rozdíl je pouze ve jmenovateli

# Odhad velikosti: přirozené spojení ■ Obecný závěr  $\Box W = R_1 \boxtimes R_2$  $T(W) = \frac{T(R_1) \cdot T(R_2)}{max(1/(R_1) \cdot N_1)/T}$

max {  $V(R_1, A)$ ,  $V(R_2, A)$  }

#### Odhad velikosti: přirozené spojení ■ Alternativní definice Rovnoměrné rozložení v doméně  $\blacksquare$  1 zázn. se spojí s T(R<sub>2</sub>)/DOM(R<sub>2</sub>,A) záznamy ■ Výsledek: R<sup>1</sup> A B C R<sup>2</sup> A D Vezmi 1 záznam Vyhledej a spoj  $T(W) = \frac{T(R_1) \cdot T(R_2)}{DQMA(R_1)}$  $DOM(R_2, A)$ =  $I(K_1)$ )  $\cdot$  T(R $_2$ )  $DOM(R_1)$ ,A) předpokládáme stejné

Odhad velikosti: přirozené spojení  $\blacksquare$  W =  $R_1 \bowtie R_2$  $\Box R_1(X)$ ,  $R_2(Y)$ ,  $X \cap Y = Z$ ■ Velikost záznamu  $\Box S(W) = S(R_1) + S(R_2) - S(R_1, Z)$ □ Platí pro všechny varianty

■ Počet záznamů, když Z má více atributů? Předpokládáme, že jsou nezávislé.

 $T(N) = \frac{T(R_1) \cdot T(R_2)}{T(N_1) \cdot T(R_2)}$ max{  $V(R_1, A_1)$ ,  $V(R_2, A_1)$  }  $\cdot$  max{  $V(R_1, A_2)$ ,  $V(R_2, A_2)$  }

#### Odhad velikosti: projekce, selekce **Projekce**  $\Pi_{AB}(\mathsf{R})$  $T(W)=T(R)$  $\Box S(W)=S(R, AB)$

\n- $$
\blacksquare
$$
 Selectce  $\sigma_{A=a\vee B=b}(R)$
\n- $\blacksquare S(W)=S(R)$ , necht' n=T(R)
\n- $\blacksquare T(W) = n \cdot (1 - (1-m_1/n) \cdot (1-m_2/n))$
\n- $\blacksquare m_1 = T(R) / V(R,A)$
\n- $m_2 = T(R) / V(R,B)$
\n

Odhad velikosti: množinové operace ■ Sjednocení, průnik, rozdíl  $\Box \cup$ ,  $\cap$ ,  $\blacksquare$  T(W) – choose average size Např.  $\blacksquare$  T(R  $\cup$  S) = T(R) + T(S) ... if  $\cup$  means UNION ALL  $\blacksquare$  T(R  $\cup$  S) = [ max{T(R), T(S)}, T(R) + T(S) ]  $\Box$  So use:  $T(R \cup S) = avg{ max{T(R), T(S)}}$ ,  $T(R) + T(S)$ **If set union is evaluated**  $T(R - S) = T(R) - 1/2T(S)$ 

 $\blacksquare$  T(R  $\cap$  S) = avg{ 0, min{T(R), T(S)} }

#### Odhad velikosti

- Pro složitější výrazy jsou třeba ostatní statistiky
- Příklad

 $\Box W = [\sigma_{A=a}(R_1)] \bowtie R_2$ označme jako U

 $T(U) = T(R_1) / V(R_1, A)$   $S(U) = S(R_1)$ □ Pro odhady pro W potřebujeme i V(U,\*) !
# Odhad počtu hodnot  $\blacksquare$  Odhady  $V(U,^*)$  $\Box U = \sigma_{A=a}(R_1)$  $\square$ Předpokládejme, že  $R_1(A,B,C,D)$

### Odhad počtu hodnot: příklad

**Relace R**<sub>1</sub>

 $\blacksquare$  U =  $\sigma_{A=a}(R_1)$ 

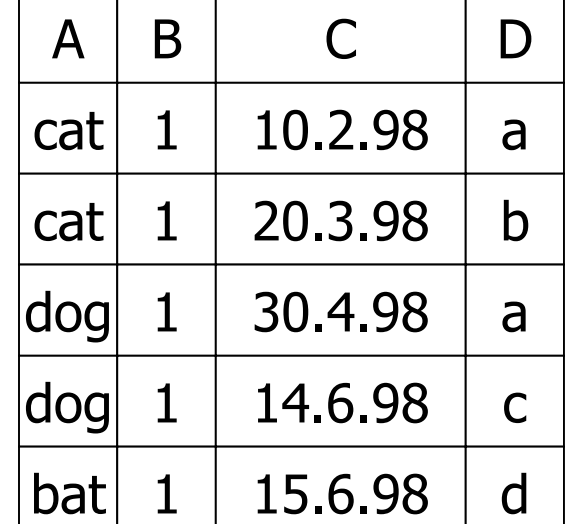

 $V(R,A)=3$  $V(R,B)=1$  $V(R,C)=5$  $V(R, D)=4$ 

■ Výsledek  $\Box$  V(U,A) = 1  $\Box$  V(U,B) = 1  $\Box V(U, C) = 1$  ..  $(T(R_1) / V(R_1, A))$  $\Box V(U,D) = 1$  ..  $(T(R_1) / V(R_1, A))$ 

## Odhad počtu hodnot: praxe ■ Obvyklé řešení  $\Box U = \sigma_{A=a}(R_1)$  $\Box$  V(U,A) = 1  $V(U,*) = V(R,*)$

#### $\Box$  Výjimku tvoří primární klíč K relace R<sub>1</sub>  $\blacksquare$  V(U,K) = T(U) ■ Výsledně lze využít původní V(R,\*)  $\Box V(U,*) = min \{ V(R,*) , T(U) \}$

# Odhad počtu hodnot: spojení  $\blacksquare \bigcup = R_1(A,B) \bowtie R_2(A,C)$

#### ■ Výsledek:

$$
\Box V(U, A) = min\{ V(R1, A), V(R2, A) \}
$$
  
□V(U, B) = V(R<sub>1</sub>, B)  
□V(U, C) = V(R<sub>2</sub>, C)

# Odhad počtu hodnot: spojení Příklad

 $\Box Z = R_1(A,B) \bowtie R_2(B,C) \bowtie R_3(C,D)$ 

 $\Box T(R_1) = 1000 \text{ V}(R_1, A) = 50 \text{ V}(R_1, B) = 100$  $\Box T(R_2) = 2000 \text{ V}(R_2, B) = 200 \text{ V}(R_2, C) = 300$  $\Box T(R_3) = 3000 \text{ V}(R_3, C) = 90 \text{ V}(R_3, D) = 500$ 

# Odhad počtu hodnot: spojení ■ Mezivýsledek  $\Box U = R_1(A,B) \bowtie R_2(B,C)$

Výsledek:

 $\blacksquare$  T(U) = T(R<sub>1</sub>) · T(R<sub>2</sub>) / max{ V(R<sub>1</sub>,B), V(R<sub>2</sub>,B) } =  $= 1000 \cdot 2000 / 200 = 10000$ 

$$
\blacksquare \mathsf{V}(\mathsf{U},\mathsf{A}) = 50
$$

- $V(U,B) = 100$
- $V(U, C) = 300$

#### Odhad počtu hodnot: spojení ■ Celkový výsledek  $\Box$  Z = U  $\bowtie$  R<sub>3</sub>(C,D)  $\blacksquare$  U(A,B,C)

Výsledek:

- $\blacksquare$  T(Z) = 10 000  $\cdot$  3 000 / 300 = 100 000
- $V(Z,A) = 50$
- $V(Z,B) = 100$
- $V(Z,C) = 90$
- $V(Z,D) = 500$

# Odhad počtu hodnot: histogram

- **Histogram hodnot atributu**  $\Box$  Místo V(R,A) a DOM(R,A) Zpřesnění odhadů
- Počet různých hodnot  $\Box$ Málo  $\rightarrow$  pro každou počet
	- $\square$ Hodně  $\rightarrow$  kvantizace
		- Stejné intervaly
		- **Percentily**
		- Pouze pro nejfrekventovanější

□ ostatní dohromady (tj. výsledně rovnoměrně)

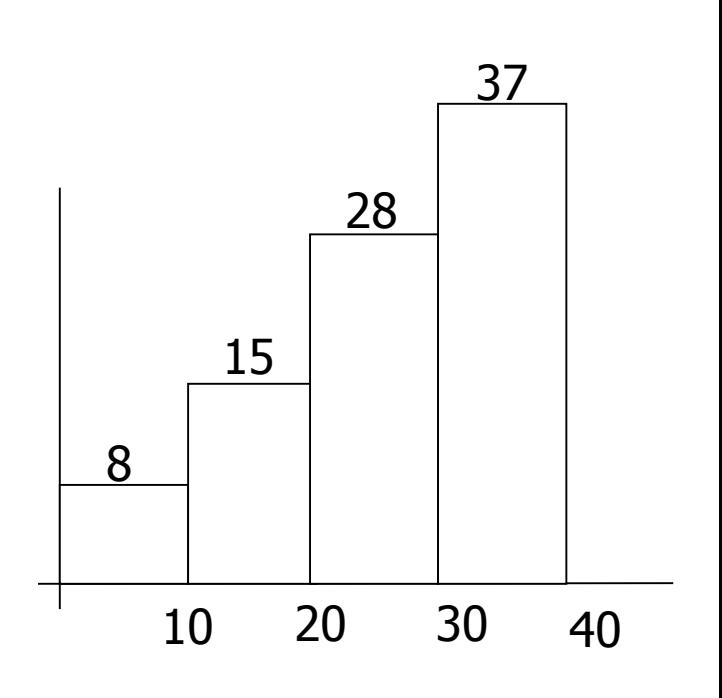

- Připojte se k fakultní DB PostgreSQL Návod viz první přednáška
- Ve schématu *xdohnal* jsou tabulky
	- *predmet*, *skupina, hotel*
		- Statistiky jak na relacích, tak i atributech.
	- Významy jednotlivých polí
		- <http://www.postgresql.org/docs/9.2/interactive/view-pg-stats.html>

#### ■ Tabulka hotel

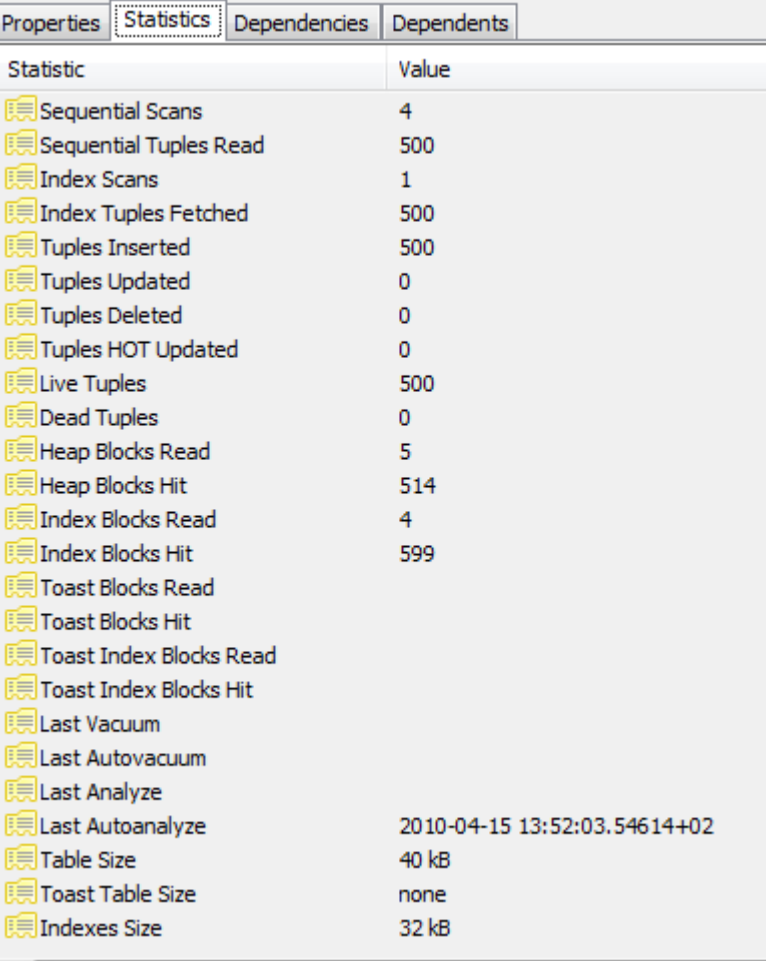

#### ■ Atribut hotel.id

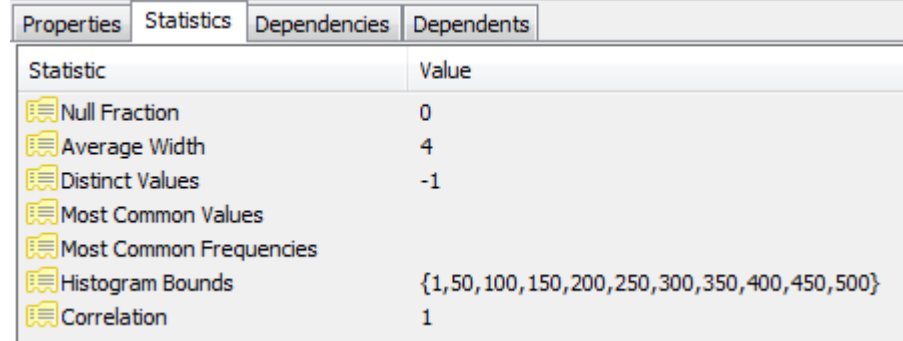

#### ■ Atribut hotel.name

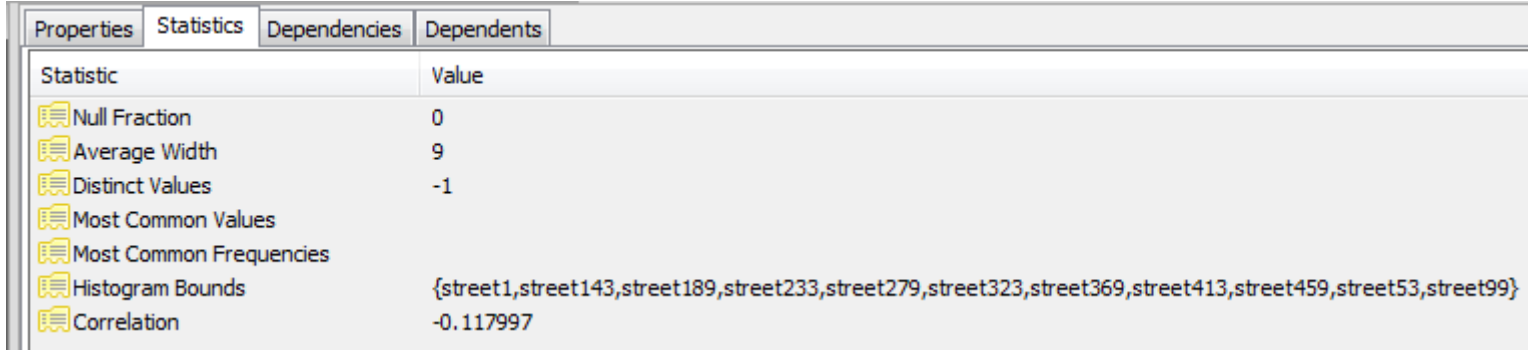

#### ■ Atribut hotel.state

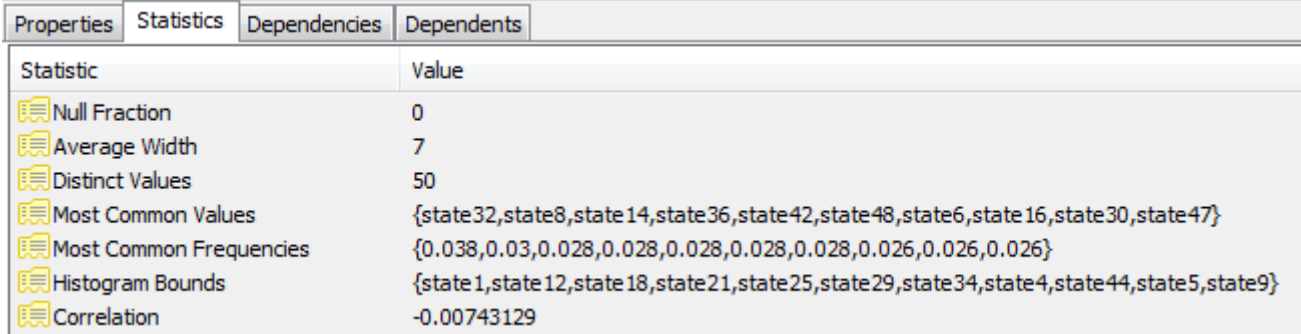

#### ■ Atribut hotel.distance\_to\_center

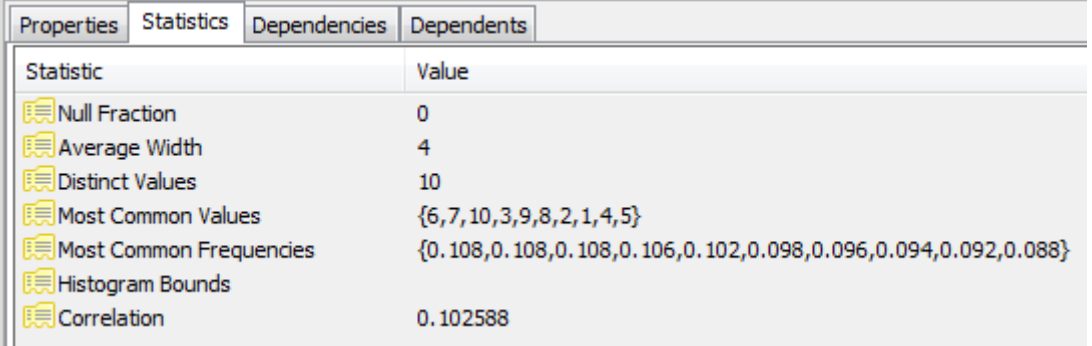

#### Shrnutí

#### ■ Odhad velikosti výsledků je "umění"

#### ■ Nezapomeňte:

- Pro korektní odhad potřebujeme korektní statistiky
	- $\rightarrow$  nutnost udržovat tabulky při modifikacích
- Jaké jsou náklady takové údržby?

### Aktualizace statistik

- Statistiky se příliš nemění
	- v krátkém časovém úseku
- **I** nepřesné statistiky mohou být užitečné
- Okamžitá aktualizace statistik
	- Může být úzkým místem

statistiky jsou velmi často používány

 $\blacksquare \rightarrow$  Neaktualizuj příliš často

Aktualizace statistik ■ Prováděno periodicky Po uplynutí určitého času Po určitém počtu změn **Pomalé pro**  $V(R,A)$ Zejména pokud se počítají histogramy Počítáno na vzorku dat **Pokud je většina hodnot různých**  $\rightarrow$  **V(R,A)** $\approx$ **T(R) Pokud je málo různých hodnot**  $\rightarrow$  **pravděpodobně** jsme většinu ze všech viděli

# Odhad ceny plánu dotazu: přehled

- Odhad velikosti výsledku operace
	- Již probráno
- Odhad počtu V/V operací Další přednáška
- Vytvoření a porovnání plánů